### **Duomenų vizualizavimas**

**"Kompiuterininkų dienos – 2023"**

Darius Dilijonas

VU KnF Socialinių mokslų ir taikomosios informatikos instituto partnerystės profesorius

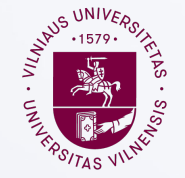

**Kauno** fakultetas

### **Duomenų įprasminimas**

- "*Gebėjimas paimti duomenis – gebėti juos suprasti, apdoroti, išgauti iš jų vertę, vizualizuoti, perduoti – tai bus labai svarbus įgūdis ateinančiais dešimtmečiais, nes dabar mes tikrai turime iš esmės nemokamų ir visur esančių duomenų. Taigi papildomas ribotas veiksnys yra gebėjimas suprasti tuos duomenis ir išgauti iš jų vertę.*"
	- Hal Varian, Google's Chief Economist

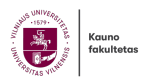

#### **Duomenų vizualizacija yra tik ledkalnio viršūnė, kompleksiškumas slypi duomenų valdyme**

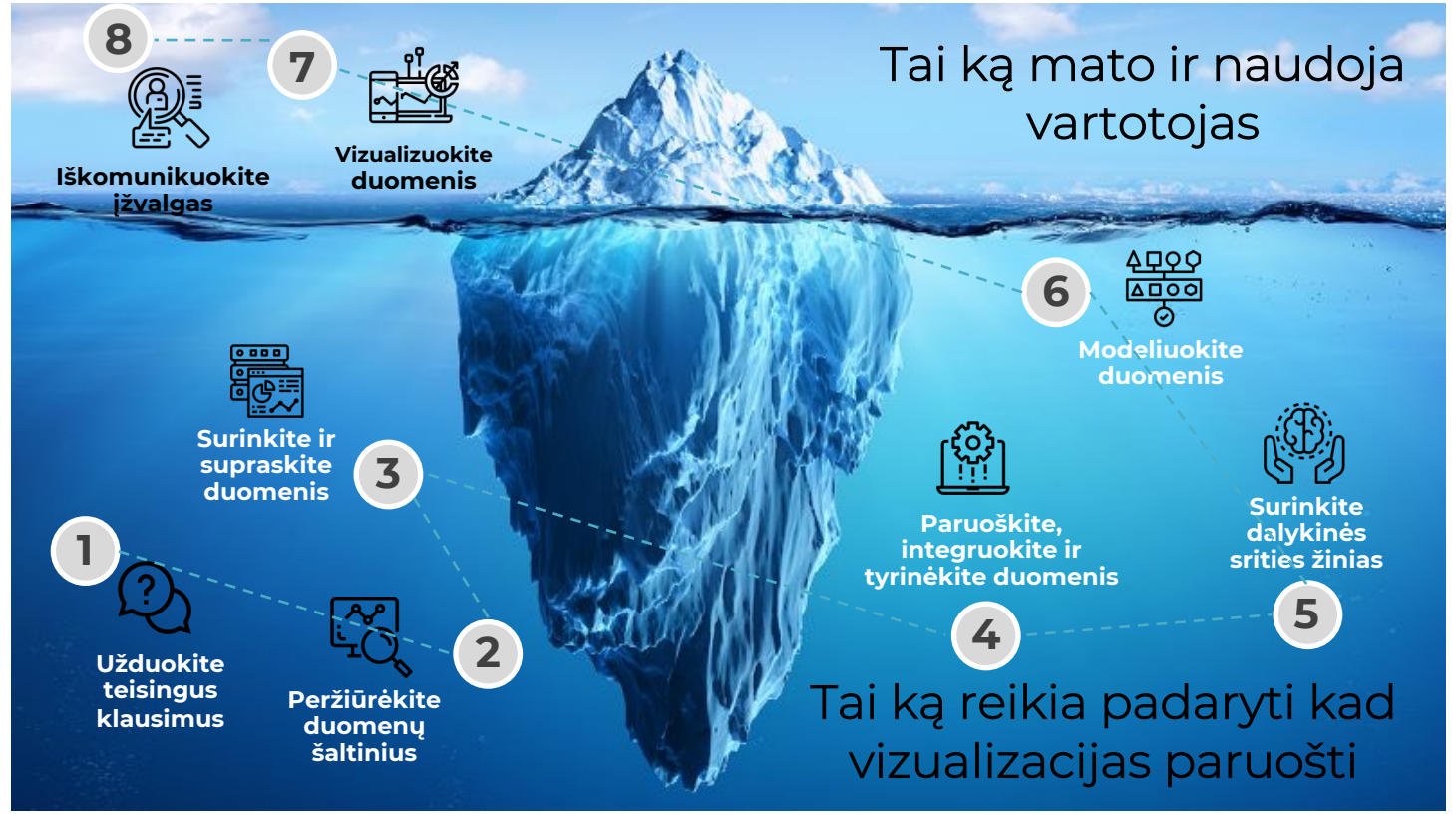

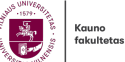

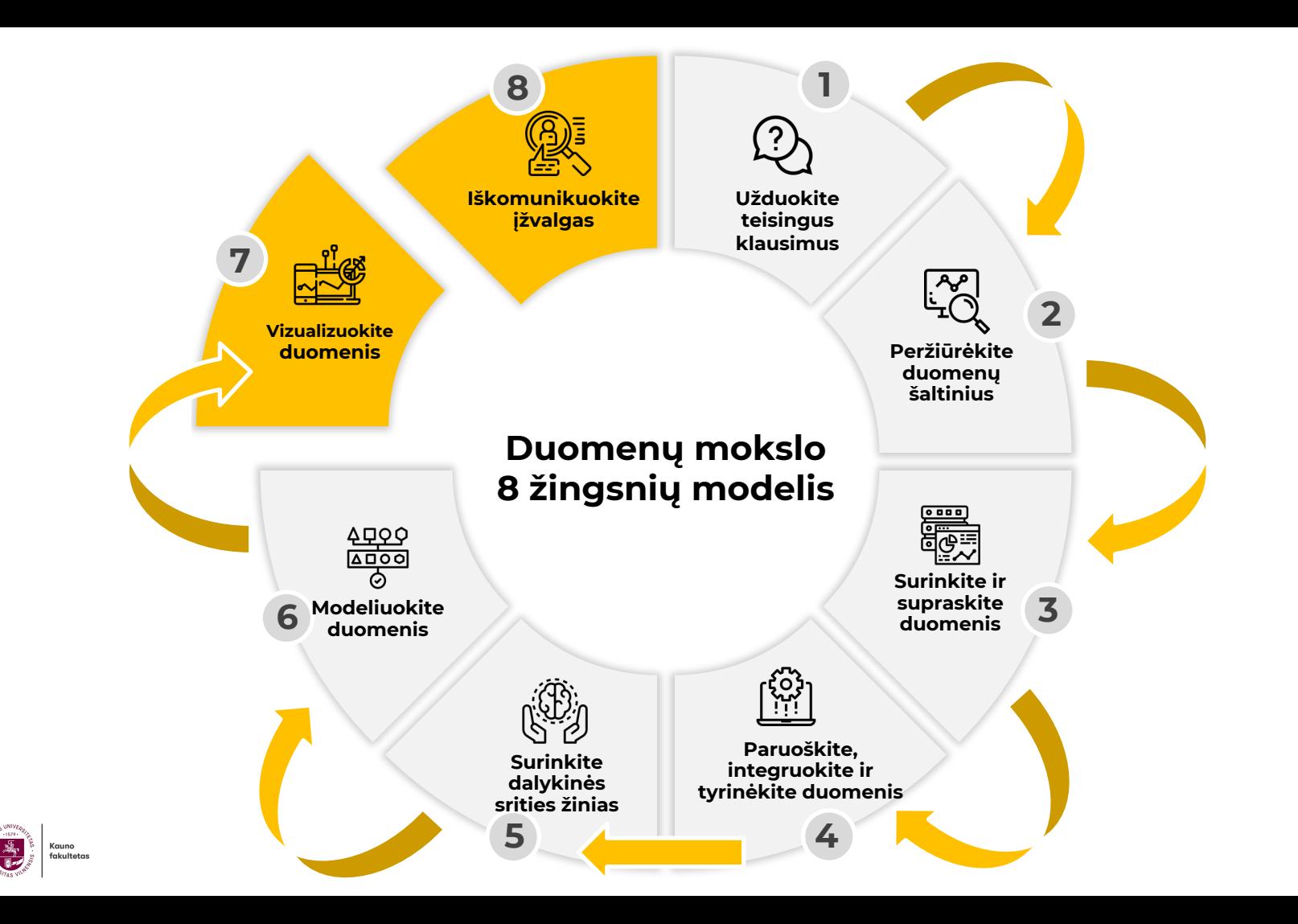

#### **Užduokite įdomius klausimus 1.** Uzquokite jaomius (2) **2.** Pragekite nuo **1999 10. Valetture 1999 10. Valetture 1999 10.**

- **Tikslas** : Suprasti problemą ir apibrėžti tikslus.
- **Temos:** Išsiaiškinkite klausimo reikalavimus, apibrėžkite ir paryškinkite taikymo sritį, valdykite lūkesčius, etinius sumetimus, susijusius su eiti/neeiti.
- **Spąstai:** taikymo sritis per plati arba neaiški, atskaitomybė ir atsakomybė neaiški, nėra etikos patikrinimo.

**Pradėkite nuo duomenų šaltinių**

- **Tikslas** : išsami įžvalga apie galimus vidinius ir išorinius duomenų šaltinius.
- **Temos:** tyrinėdami atitinkamus šaltinius, sužinokite, kaip renkami duomenys iš kiekvieno tinkamo šaltinio ir ar nėra galimo šališkumo, patikrinkite duomenų privatumą.
- **Spąstai:** per didelės sąnaudos už duomenis, duomenys nepasiekiami arba yra prastos kokybės, trūksta gero aprašymo arba metaduomenų.

#### **Surink ir suprask**

- **Tikslas** : suprasti duomenų kokybę, patikrinti, kaip duomenys buvo surinkti, nustatyti šaltinių prioritetus, numatyti galimus duomenų privatumo iššūkius.
- **Temos:** Duomenų supratimas (struktūra, laukai, detalumas), anonimizavimas, duomenų restruktūrizavimas (agregavimas, sukimas), nekokybiškų duomenų taisymas.
- **Spąstai:** nepakankamai tikrinama duomenų kokybė, daug laiko užtrunka duomenų valymas.

#### **Paruoškite, integruokite ir tyrinėkite duomenis**

- **Tikslas** : aptikti dėsningumus, koreliacijas ir anomalijas.
- **Temos:** duomenų praturtinimas ir integravimas, duomenų patvirtinimas (mikro/makro), šališkumo patikrinimas, duomenų privatumas po integravimo, tiriamoji analizė, modeliai ir koreliacijos.
- **Spąstai:** neteisingi duomenų sujungimai, netinkamo lygio duomenų bazės, nėra šališkumo ar duomenų privatumo patikrinimo, reikia papildomų duomenų rinkinių , kad būtų atsakyta į visus klausimus.

#### **Surinkite dalykinės srities žinias**  $\mathbf{5.}$  surinkite dalykines $\mathbb{S}^n$  **6.** Modelluokite  $\frac{4229}{600}$  **7.** Vizualizuokite  $\frac{476}{600}$  **8.**

- **Tikslas** : įgyti tvirtų žinių apie verslo sritį iš dalykinės srities ekspertų.
- **Temos:** tiriamojo etapo rezultatų patvirtinimas arba paaiškinimas, toliau tikriame šališkumo ar esamo išankstinio nusistatymo galimybę, supraskite, ar tam tikros temos ar įžvalgos yra jautrios.
- **Spąstai:** žingsnis praleidžiamas arba skiriame mažai laiko, ribota prieiga prie dalykinės srities žinių.

#### **Modeliuokite duomenis**

- **Tikslas** : sukurti ir patvirtinti duomenų modelį.
- **Temos:** KPI, duomenų analitikos modelių, AI modelio parinkimas.
- **Spąstai:** renkantis modelį neatsižvelgta į etinius aspektus, modelio veikimas nėra reguliariai tikrinamas, neįvertinamas modelio tikslumas.

#### **Vizualizuokite duomenis**

- **Tikslas** : sukurti intuityvias ir į veiksmą orientuotas vizualizacijas, susietas su nagrinėjama problema
- **Temos:** Duomenų vizualizacija.
- **Spąstai:** Per mažai laiko skiriama istorijai pasakoti, vizualizacijos nekokybiškos arba nepritaikytos auditorijai, vizualizacijose matomi asmens duomenys.

#### **Iškomunikuokite įžvalgas**

- **Tikslas** : sukurkite įtikinamą siužetą, kuriame įžvalgos perduodamos formaliame procese
- **Temos:** Paaiškinimas apie analizuojamą problemą, rezultatai, išvados ir rekomendacijos, "išmoktos pamokos"
- **Spąstai:** , Pristatymas ir vizualizacija nepritaikyta tikslinei auditorijai, nepakankamas<br>supratimas apie temu iautruma. išskaidyti duomenų rinkiniai ir įžvalgų tikslingumas

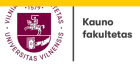

### **Kodėl dauguma duomenų mokslo projektų žlunga**

• Pokyčių valdymo pusė apleista • Ribotas bendravimas • Nėra vadovaujančios koalicijos Iškomunikuokite **Užduokite** • Jokių trumpalaikių ižvalgas teisinaus klausimus pergalių Projektui nepakanka rinkodaros Peržiūrėkite • ir kt.Vizualizuokite duomeny duomenis šaltinius  $\frac{4489}{250}$ Surinkite ir supraskite **Aodeliuokite** duomenis duomenis Per sudėtingi modeliai • Projektas nekeičiamas • Duomenų mokslininkai Paruoškite, Surinkite integruokite ir neturi reikiamų įgūdžių / dalykinės srities tyrinėkite žinias duomenis įrankių 5.

> **Cauno** fakulteta

- Neužduodi teisingi klausimai
	- Duomenų mokslo projektas nesukuria konkrečios verslo vertės
	- Projektas per sudėtingas
- Pagrindinių suinteresuotųjų šalių paramos trūkumas
- Neišsilavinę verslo vadovai
	- Nesusipažinęs su duomenų mokslu
	- Per dideli arba trumpalaikiai lūkesčiai
- Komandinio darbo trūkumas
	- Nėra daugiafunkcinės komandos
	- Bendradarbiavimo trūkumas

• **Prasta duomenų kokybė**

### Nuo ataskaitų iki sprendimų paramos sistemų

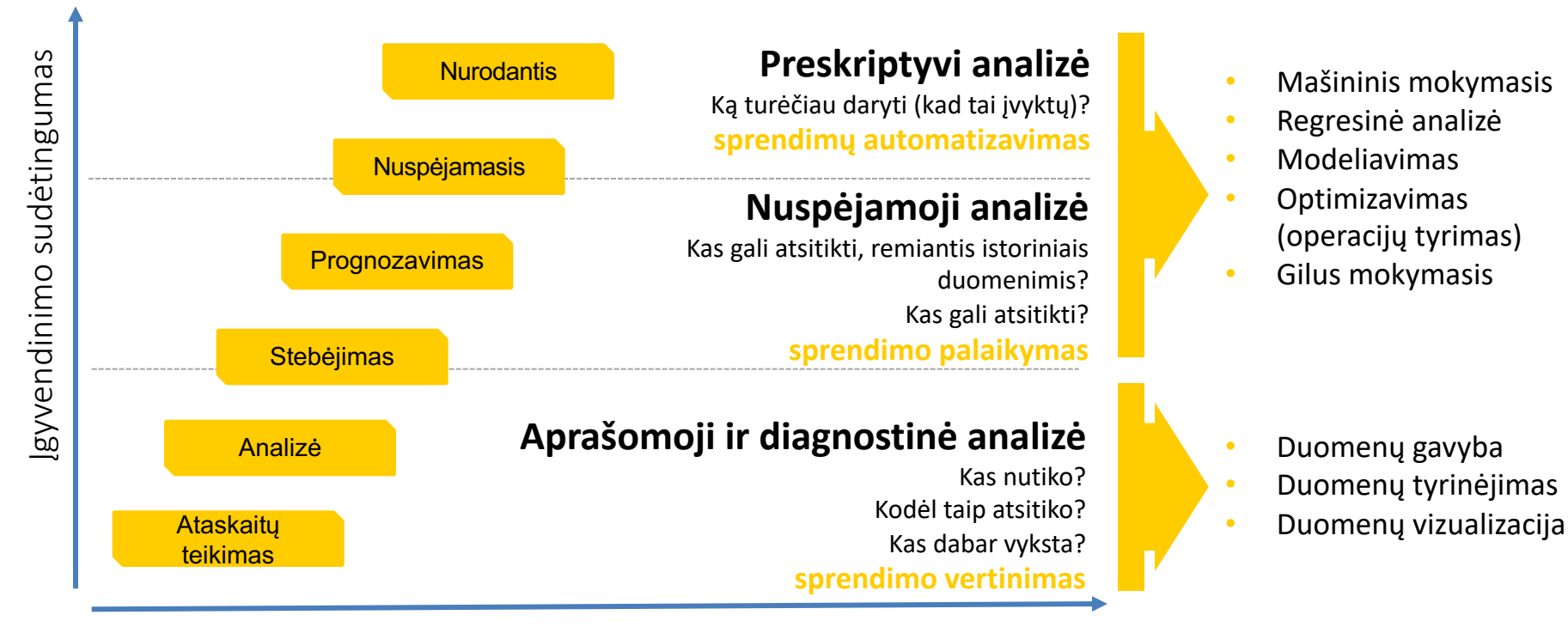

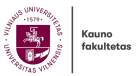

### **Atviri duomenys: švietimo sritis**

• Atviri duomenys – laisvai prieinami institucijos veikloje ar dokumentuose užfiksuoti duomenys, informacija ar jos dalis, nepaisant jų pateikimo būdo, formos ir laikmenos, įskaitant registro duomenis, registro informaciją, registrui pateiktų dokumentų ir (arba) jų kopijų duomenis, valstybės informacinės sistemos duomenis, kuriuos visi asmenys gali pakartotinai naudoti ir platinti bet kokiu tikslu, nurodydami jų šaltinį ir tik tomis pačiomis sąlygomis, kuriomis buvo gauti.

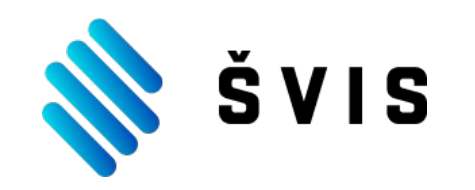

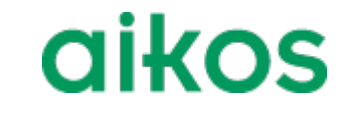

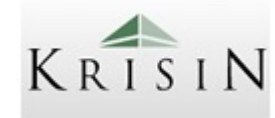

DATA.GOV.LT

Paskirtis – teikti duomenis, reikalingus švietimo subjektams švietimo būklei įvairiais aspektais analizuoti ir vertinti, švietimo kaitai prognozuoti, duomenimis pagrįstiems sprendimams priimti ir švietimo kokybę laiduojančiam valdymui vykdyti.

Tikslas: AIKOS – atvira informavimo, konsultavimo ir orientavimo sistema, kurios pagrindinis tikslas – teikti informaciją apie mokymosi galimybes Lietuvoje.

Švietimo ir mokslo informacinių sistemų, registrų ir klasifikatorių apskaitos informacinė sistema

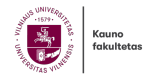

### **Atviri švietimo duomenys**

- Nacionalinė švietimo agentūra atvėrė dalį savo renkamų ir kaupiamų duomenų, kurie prieinami Lietuvos atvirų at duomenų portale.
- NŠA atvėrė 46 duomenų rinkinių iš 5 registrų ir informacinių sistemų. Tai duomenys apie valstybė strategijos stebėsenos ir įgyvendinimo vertinimo rodiklius, švietimo įstaigas, vykdančias švietimo vei bendrojo ugdymo ir profesinių mokyklų mokinių, absolventų ir studentų skaičių, jungtines klases, m studijų, neformaliojo švietimo, prevencijos programas, pedagogus, švietimo įstaigų vadovus ir jų kva
- Parengtus NŠA duomenų rinkinius galima rasti Lietuvos atvirų duomenų portale adresu https://data.
- NŠA duomenys automatiškai perduodami į sukurtą centralizuotą Lietuvos viešojo sektoriaus instituo tvarkomų duomenų atvėrimui skirtą portalą, kad visuomenė galėtų patogiai gauti duomenis be išan užklausų ir esant poreikiui juos naudoti pakartotinai.
- Iš viso NŠA administruoja 5 informacines sistemas (ŠVIS, NEMIS, KRISIN, AIKOS, EMOKYKLA) ir 9 reg (Mokinių registras, Pedagogų registras, ŠMIR, DAKPR, LicR, Studentų registras, NŠPR, IPBR, SMPKR).
- "Atviri švietimo sistemos duomenys: kaip juos efektyviau naudoti mokslo tyrimuose ir švietimo prakt tobulinimui?" - https://www.youtube.com/watch?v=MKbecsiWKfI

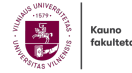

#### **NŠA duomenys ir jų naudojimo galimybės** duomenų šaltiniais:

- Agentūra valdo ir teikia oficialiai statistikai beveik 90 proc. Lietuvos švietimo duomenų.
- NŠA tvarkomi asmens duomenų registrai ir informacinės sistemos, kur kaupiami pirminiai duomenys:
	- mokinių registras,
	- pedagogų registras,
	- studentų registras,
	- diplomų, atestatų ir išsilavinimo pažymėjimų registras,
	- nesimokančių vaikų ir mokyklos nelankančių mokinių informacinė sistema.
- Kitus registrai, kurie aptarnauja asmens duomenų registrus:
	- Švietimo ir mokslo institucijų registras,
	- Studijų, mokymo programų ir kvalifikacijų registras,
	- Neformaliojo švietimo programų registras,
	- Išsilavinimo pažymėjimų blankų registras
	- ir Licencijų registras.

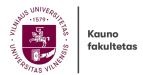

- NŠA naudojasi ir kitais asmens
	- Gyventojų registru,
	- Socialinės paramos šeimai informacine sistema,

**NACIONALINÉ** 

**ŠVIETIMO AGENTŪRA** 

**NŜA** 

- SODRA informacine sistema,
- Neįgalumo ir darbingumo nustatymo tarnybos informacine sistema,
- Krašto apsaugos ministerijos informacine sistema,
- Valstybinės mokesčių tarnybos ir Užimtumo tarnybos informacinėmis sistemomis.

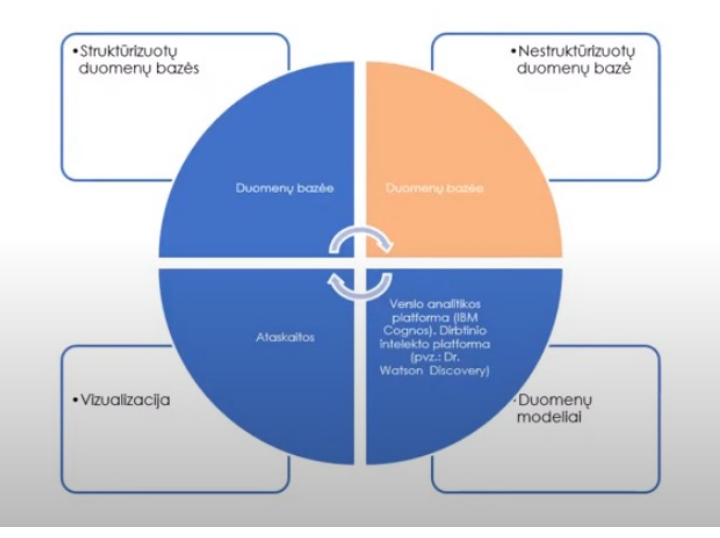

### **ŠVIETIMO VALDYMO INFORMACINĖ SISTEMA**

#### • Rodiklių stebėjimas ir analizė

• Viešieji rodikliai

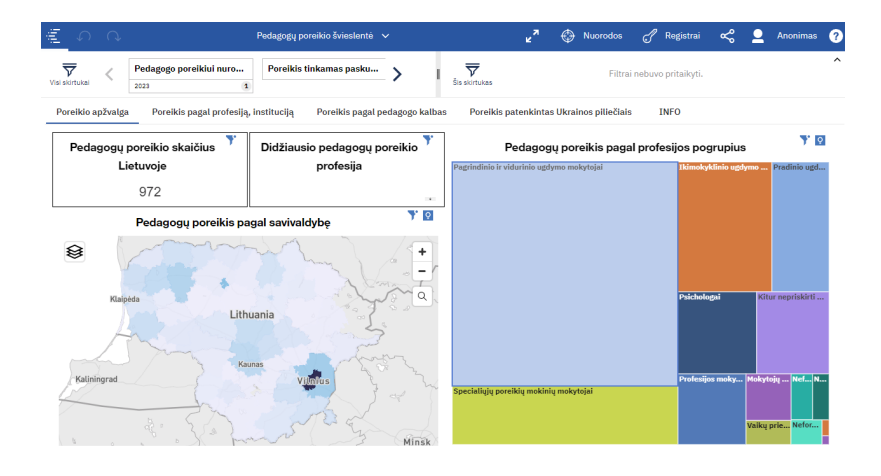

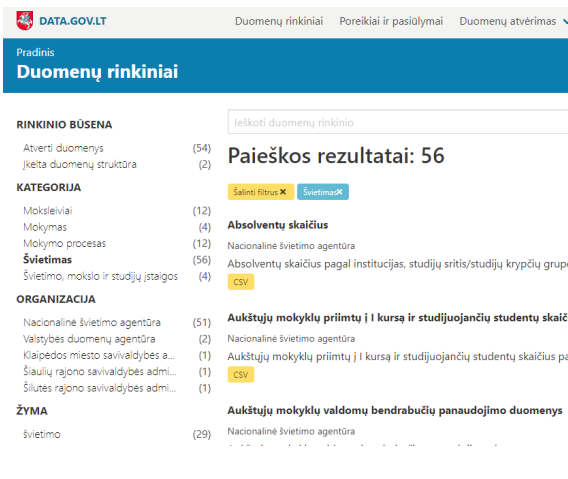

B Kauno<br>fakultetas

# **NŠA švieslentės**

- Pedagogų poreikio švieslentė
- Valstybės švietimo rodiklių švieslentė \*
- ŠVIS žemėlapiai
- Mokyklos būtinųjų stebėsenos rodiklių švieslentė
- Mokinių pasiekimų prognozavimas
- Mokinių pasiekimų prognozavimo švieslentė

 $\bullet$  ...

#### **Pasakojimas su duomenimis**

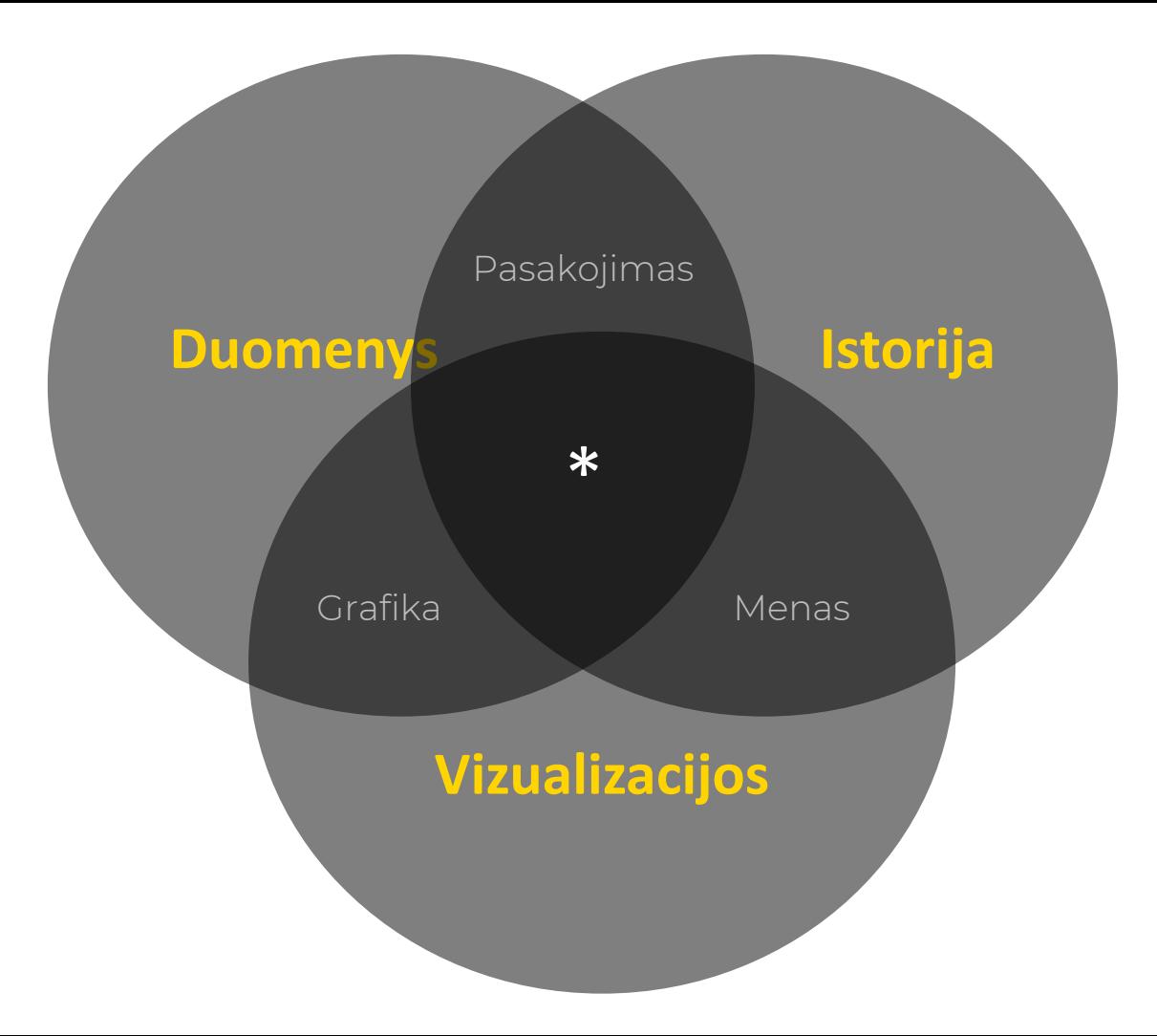

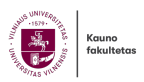

#### **Kuriuos duomenų vizualizavimo įrankius apsirinkti?**

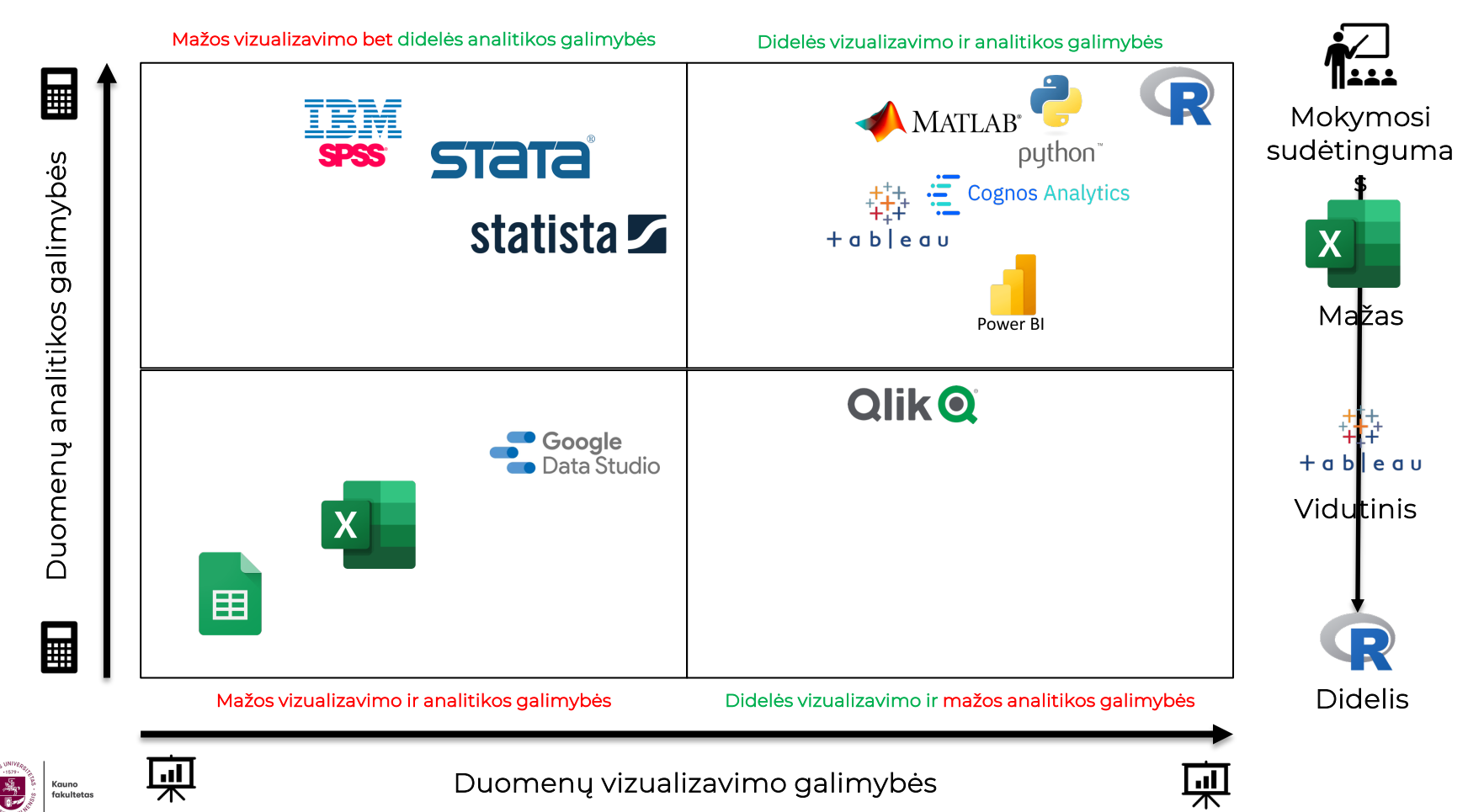

# **Kiek penketų galite rasti?**

- **142536789251364789245369178**
- **419356728495126783149356728**
- **245369178145672893145672938**
- **495126783149356728423698517**
- **359164782145672938451672938**
- **465132978423698517459163782**
- **145762938451672938359164782**
- **431567298459163782431567298**

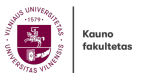

### **Artumas/Atitraukimas**

- **142 5 367892 5 136478924 5 369178**
- **4193 5 672849 5 1267831493 5 6728**
- **24 5 36917814 5 67289314 5 672938**
- **49 5 1267831493 5 6728423698 5 17**
- **3 5 916478214 5 6729384 5 1672938**
- **46 5 132978423698 5 174 5 9163782**
- **14 5 7629384 5 16729383 5 9164782**
- **431 5 672984 5 9163782431 5 67298**

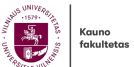

# **Lygiavimas**

- **555 142367892136478924369178**
- **555 419367284912678314936728**
- **555 243691781467289314672938**
- **555 491267831493672842369817**
- **555 391647821467293841672938**
- **555 461329784236981749163782**
- **555 147629384167293839164782**
- **555 431672984916378243167298**

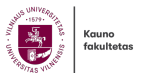

### **Atkartojimas**

- **123456789 123456789 123456789**
- **123456789 123456789 123456789**
- **123456789 123456789 123456789**
- **123456789 123456789 123456789**
- **123456789 123456789 123456789**
- **123456789 123456789 123456789**
- **123456789 123456789 123456789**
- **123456789 123456789 123456789**

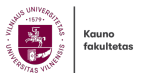

### **Išskyrimas**

- **142 5 367892 5 136478924 5 369178**
- **4193 5 672849 5 1267831493 5 6728**
- **24 5 36917814 5 67289314 5 672938**
- **49 5 1267831493 5 6728423698 5 17**
- **3 5 916478214 5 6729384 5 1672938**
- **46 5 132978423698 5 174 5 9163782**
- **14 5 7629384 5 16729383 5 9164782**
- **431 5 672984 5 9163782431 5 67298**

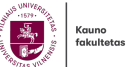

### **Kontrastas**

- **142536789251364789245369178**
- **419356728495126783149356728**
- **245369178145672893145672938**
- **495126783149356728423698517**
- **359164782145672938451672938**
- **465132978423698517459163782**
- **145762938451672938359164782**
- **431567298459163782431567298**

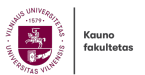

### **Atimtis**

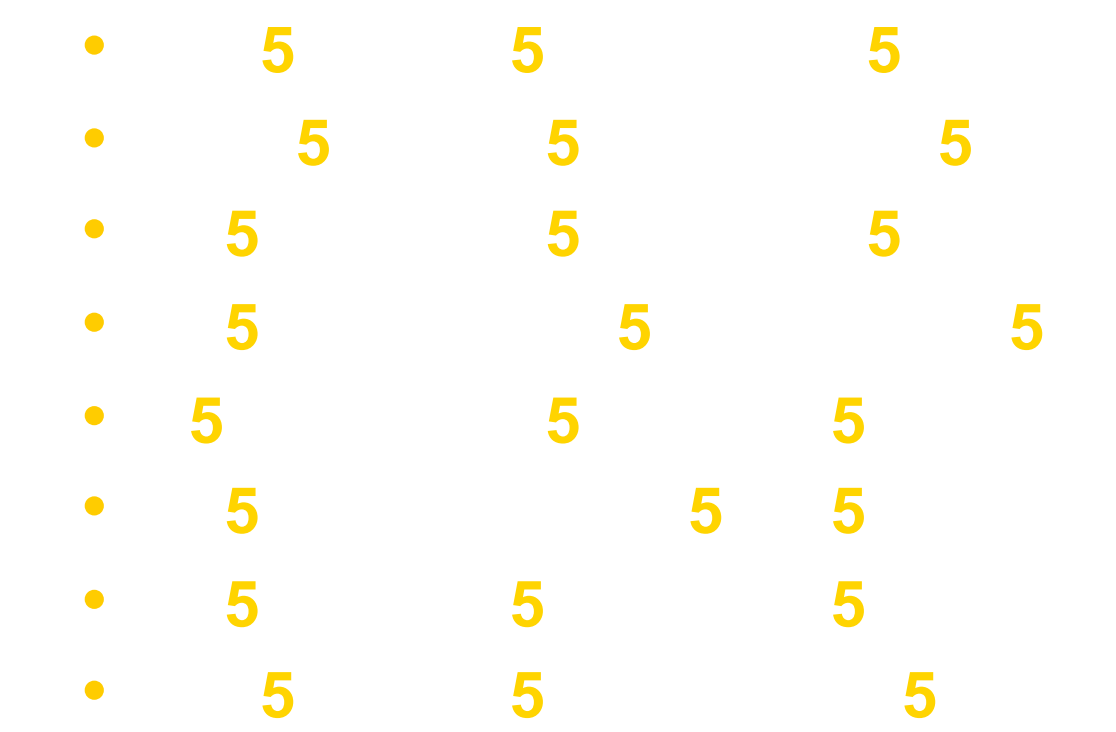

壽 Kauno<br>fakultetas

# **Grafinio dizaino principai**

- Atimtis
- Kontrastas
- Atkartojimas
- Lygiavimas
- Artumas
- Išskyrimas
- Subtraction
- Contrast
- Repetition
- Alignment
- Proximity
- Enclosure

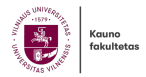

# **Auditorijos dėmesys svarbus**

- Vizualizacija yra galingas įrankis, leidžiantis padaryti duomenis informatyvesnius ir aiškesnius.
- Vizualizuojant duomenis svarbu sutelkti auditorijos dėmesį į tai, kas svarbiausia.
- Reikia užtikrinti, kad vizualizacija būtų kuo paprastesnė.
- Geros duomenų vizualizacijos turi sutelkti dėmesį į tai, kas svarbu, išnaudojant visas vizualizacijos galimybes.
- Jei vizualizacijoje yra per daug informacijos, tai gali atitraukti auditoriją ir jie gali nesugebėti iki galo suprasti žinutės, kurią vizualizacija bando perduoti.

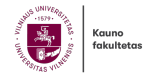

#### Mokytojų amžiaus struktūra Švietimo sistema sensta -Didieju miestai sugeba Mokytojų amžiaus pokyčiai Bendrojo ukdymo mokinių Nuo 2022 metų pastebimas Deklaruotų vaikų nuo 0 iki 6 Švietimo sistemos darbuotojų Mokyklų ploto ir Jauni mokytojai palieka atlyginimų vidurkis atitinka š.. situacija be didžiųjų miestų pritraukti ir išlaikyti jaunus sp.. švietimo sistemą, daugėja pen.. skaičius - didėja tik didžiuosiu.. deklaruojamų vaikų augimas metų skaičiai nuo 2022 nežym.. mokinių skaičia.. Savivaldybė Pedagogų skaičius ir mokinių skaičius pokyčiai (iki 29) be didžiųjų miestų - 2023 Pedagogų skaičius ir mokinių skaičius pokyčiai (nuo 65) - be didžiūjų miestų - 2023 Akmenes r. sav. Alytaus m. sav. 240 Alytaus r. sav. Panevėžio m. sav Anykščių r. sav.  $140 -$ 220 Birštono sav. Biržų r. sav. 200 Druskininkų sav.  $120 -$ Elektrény sav. 180 Ignalinos r. sav. Šiaulių m. sav. Jonavos r. sav. 160 100 Joniškio r. sav. Kauno r. sav.  $\varphi$ Jurbarko r. sav. lilniaus r. sav. skaičius 140 Kaišiadorių r. sav. Kauno r. sav. ska Kalvarijos sav. 80  $\frac{1}{9}$  120 Vilniaus r. sav. Kauno r. sav. Šiaulių m. sav. Alytaus m. sav. Kazlų Rūdos sav. negi Kédainių r. sav. 100 Kėdainių r. sav. PdP 60  $\mathbb E$ Kelmès r. sav. Ukmerges r. sav. Qo Klaipėdos r. sav. 80 Elektrény sav. Kretingos r. sav. Alytaus m. sav. 40 Kupiškio r. sav. 60 Biržų r. sav. Lazdijų r. sav. Marijampolės sav.  $40$ Mažeikių r. sav. 20 Molety r. sav. 20 Neringos sav. Pagegiy sav. Pakruojo r. sav. Palangos m. sav. OK  $1K$ 6K  $7\mathrm{K}$ 8K 9K  $10K$  $11K$  $12K$  $13K$  $14K$ 15K OK  $1K$ 8K  $9K$  $10K$  $11K$  $12K$ 13K  $14K$  $15K$  $2k$ 6K **7K** Panevėžio m. sav. BU Mokinių skaičius BU Mokinių skaičius Panevėžio r. sav.

 $\sqrt{\sqrt{}}$  Show history

Year of Pal., 2023

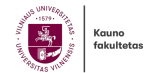

Atvirų švietimo duomenų analizė

#### **Geštalto principai, skirti sutelkti auditorijos dėmesį**

- Kadangi duomenų diagramose ir lentelėse paprastai yra keli duomenų elementai, Geštalto principai gali padėti mums pasiruošti ir numatyti, kaip visus duomenis suvoks auditorija.
- Nors yra daug skirtingų Geštalto principų, čia pateikti yra aktualūs ir naudingi duomenų vizualizavimui ir pasakojimui.

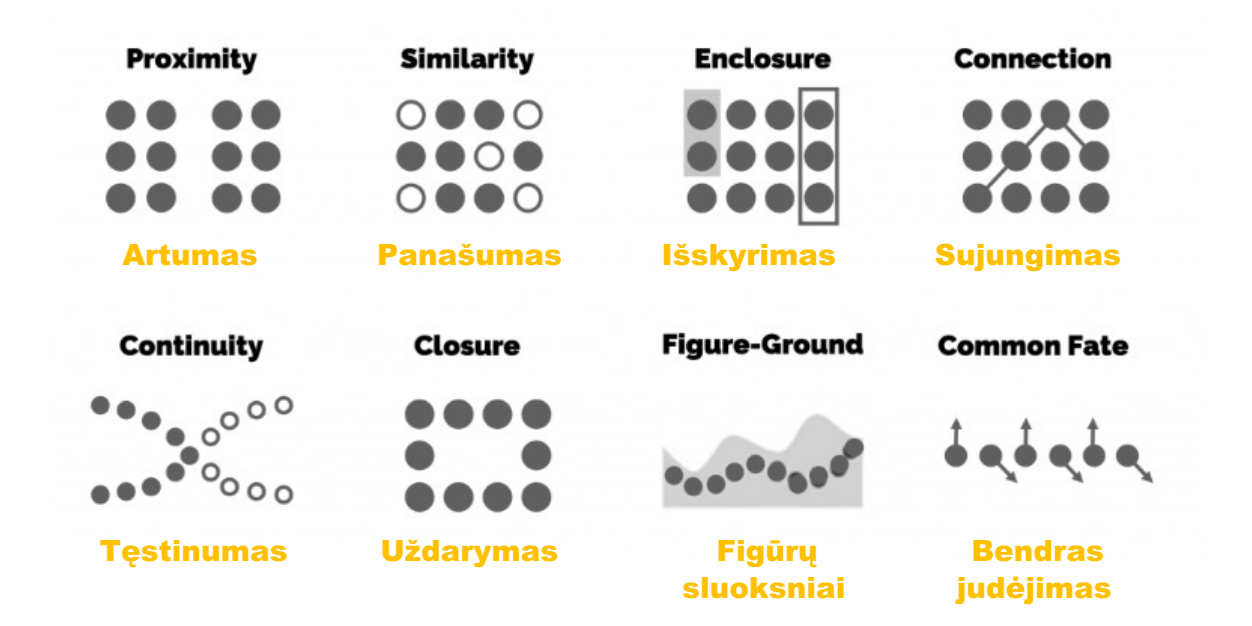

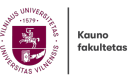

#### **Mūsų smegenys yra vizualinei informacijai laidžios (Visual Wired Brain)**

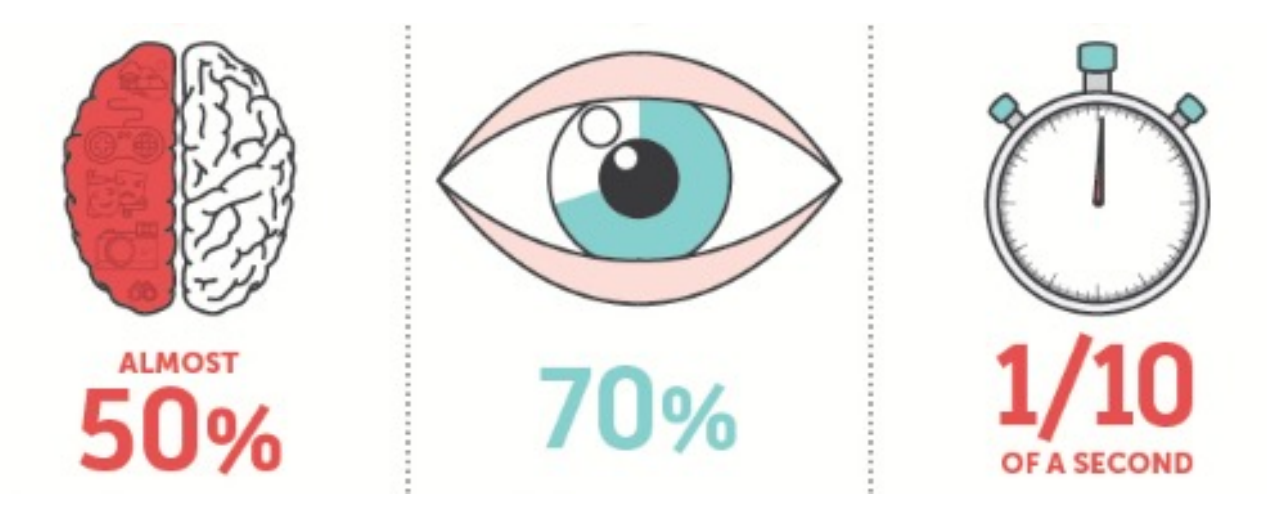

Beveik 50% mūsų smegenų dalyvauja vizualiniame duomenų apdorojime

70% mūsų sensorinių receptorių yra akyse

1/10 sekundės, tik tiek trunka suprasti vizualinę situaciją/informaciją

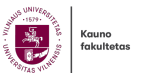

#### **Mus reikia:** *... Vizualinė kalba ...*

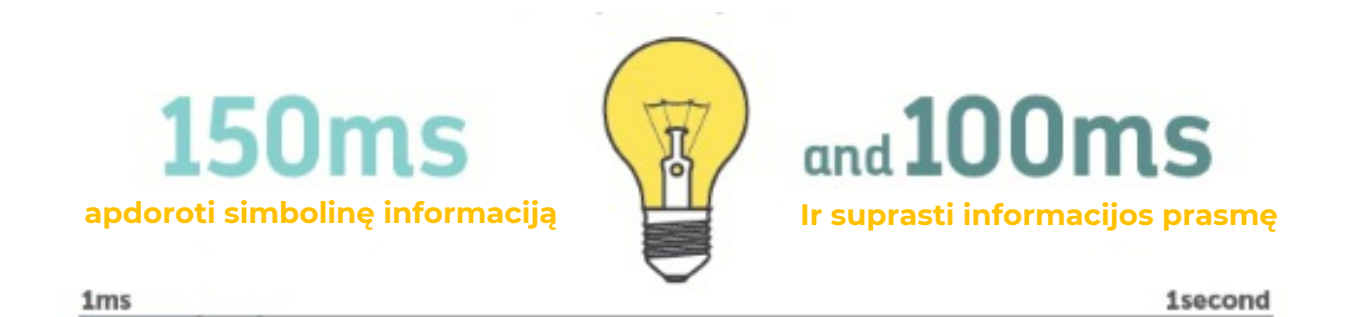

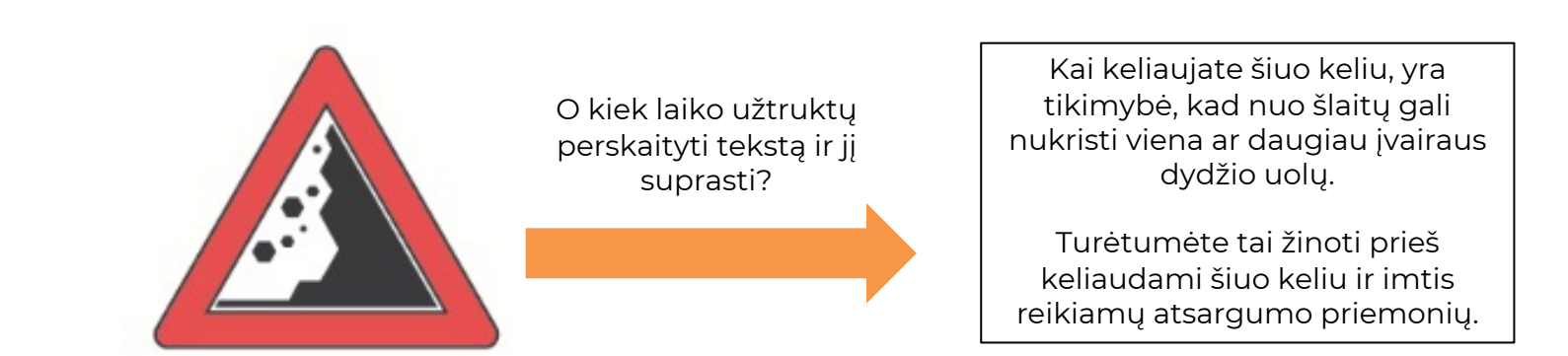

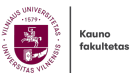

### **Žmonės atsimena**

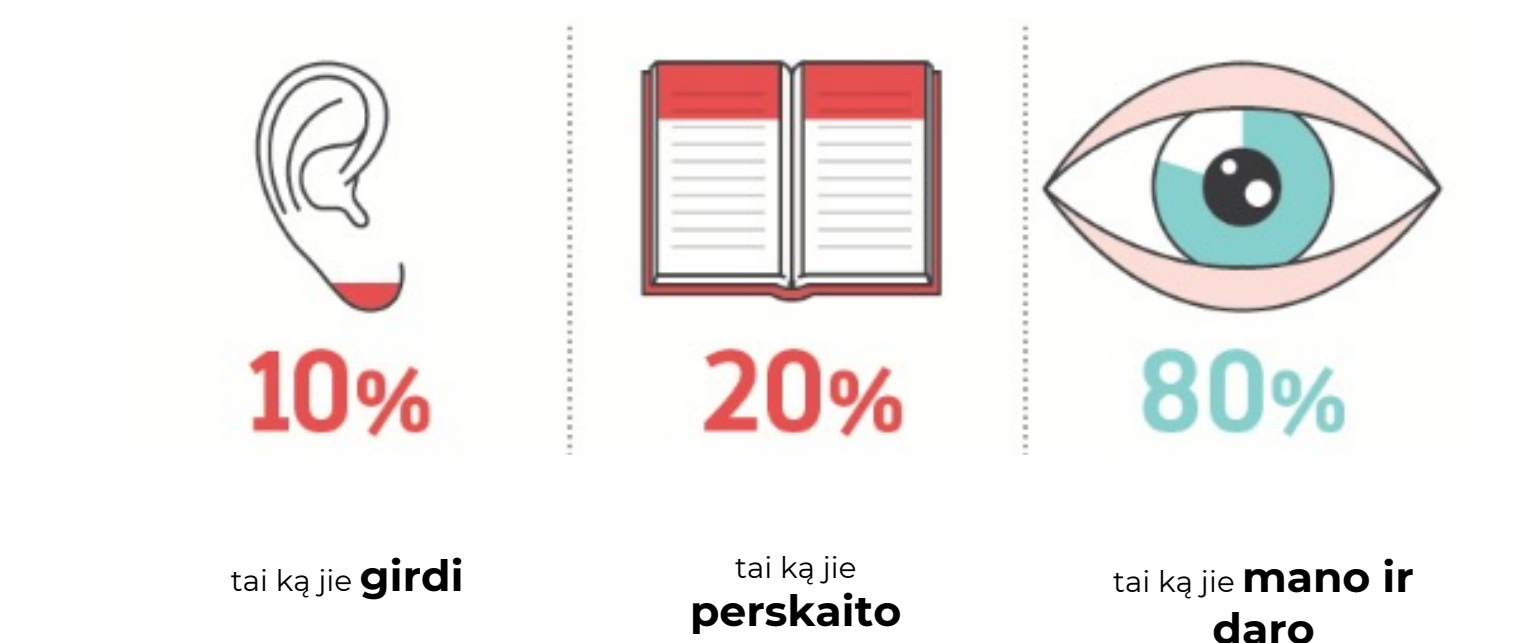

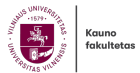

# **Vizualizacija**

- $\bullet\;$  Kilęs iš lotyniško veiksmažodžio videre, "žiūrėti, matyti"
- Veiksmas arba atvejis, kai sukuriamas mentalinis vaizdas ar paveikslas (be objekto)

• Veiksmas arba atvejis, norint padaryti matomą ar vizualų objektą

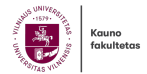

# **Mes esame dėsningumų ieškotojai**

- Kodėl turėtume domėtis vizualizacija?
- Nes žmogaus regėjimo sistema yra didžiulės galios ir subtilumo modelių ieškotoja.
- Akis ir regimoji smegenų žievė sudaro masiškai lygiagretų procesorių, kuris suteikia didžiausio pralaidumo kanalą į žmogaus pažinimo centrus.
- Aukštesniuose apdorojimo lygiuose suvokimas ir pažinimas yra glaudžiai tarpusavyje susiję, todėl žodžiai suprasti ir matyti yra sinonimai.
- Tačiau vizualinė sistema turi savo taisykles.
- Mes nesunkiai matome tam tikrais būdais pateiktus modelius, tačiau jei jie pateikiami kitais būdais, jie tampa nematomi.
- Bendresnis dalykas yra tas, kad kai duomenys pateikiami tam tikrais būdais, modelius galima lengvai suvokti.
- Jei galime suprasti, kaip veikia suvokimas, mūsų žinios gali būti paverstos informacijos rodymo taisyklėmis.
- Laikydamiesi suvokimu pagrįstų taisyklių, galime pateikti savo duomenis taip, kad išryškėtų svarbūs ir informatyvūs modeliai.
- Jei nesilaikysime taisyklių, mūsų duomenys bus nesuprantami arba klaidinantys.

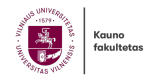

#### **Dėsningumų atpažinimas**

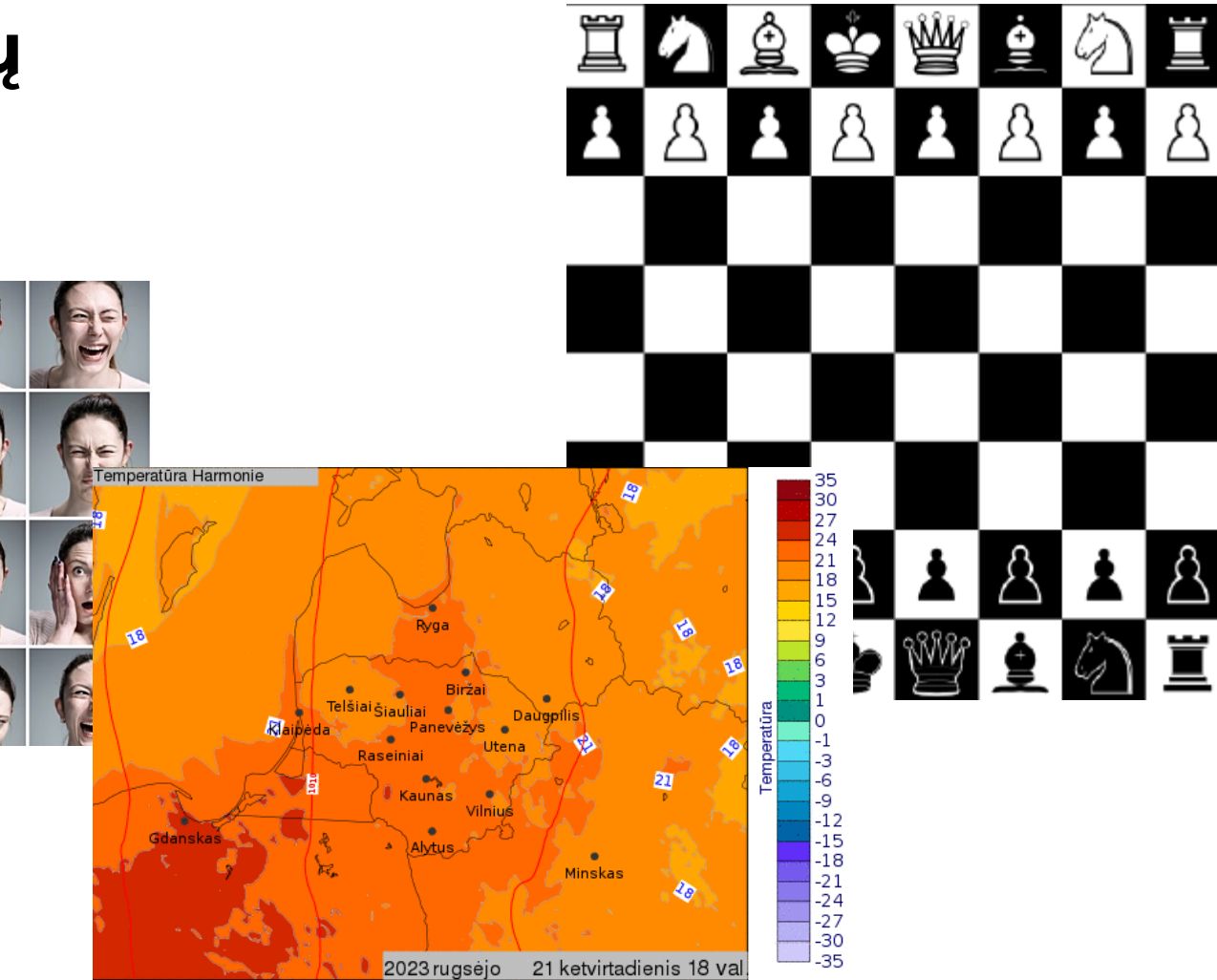

L

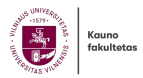

# **Vizualizacija**

- Vizualizacija arba vizualizacija yra bet kokia vaizdų, diagramų ar animacijų kūrimo technika informacijai perteikti ar komunikuoti.
- "Simbolinės informacijos transformacija į geometrinę*" – McCormick ir kt. 1987 m*
- "Kompiuterinių, interaktyvių vaizdinių naudojimas abstrakčių duomenų pažinimui sustiprinti. *- Card, Mackinlay ir Shneiderman 1999 m*

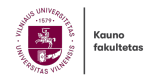

### **Duomenų vizualizacija**

│ yra vizualinio duomenų pateikimo moklos sritis

#### │ **Pagrindinis tikslas yra aiškiai** ir **efektyviai**  perteikti informaciją vartotojams grafinėmis priemonėmis

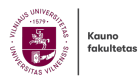

### **Supratimo komponentai**

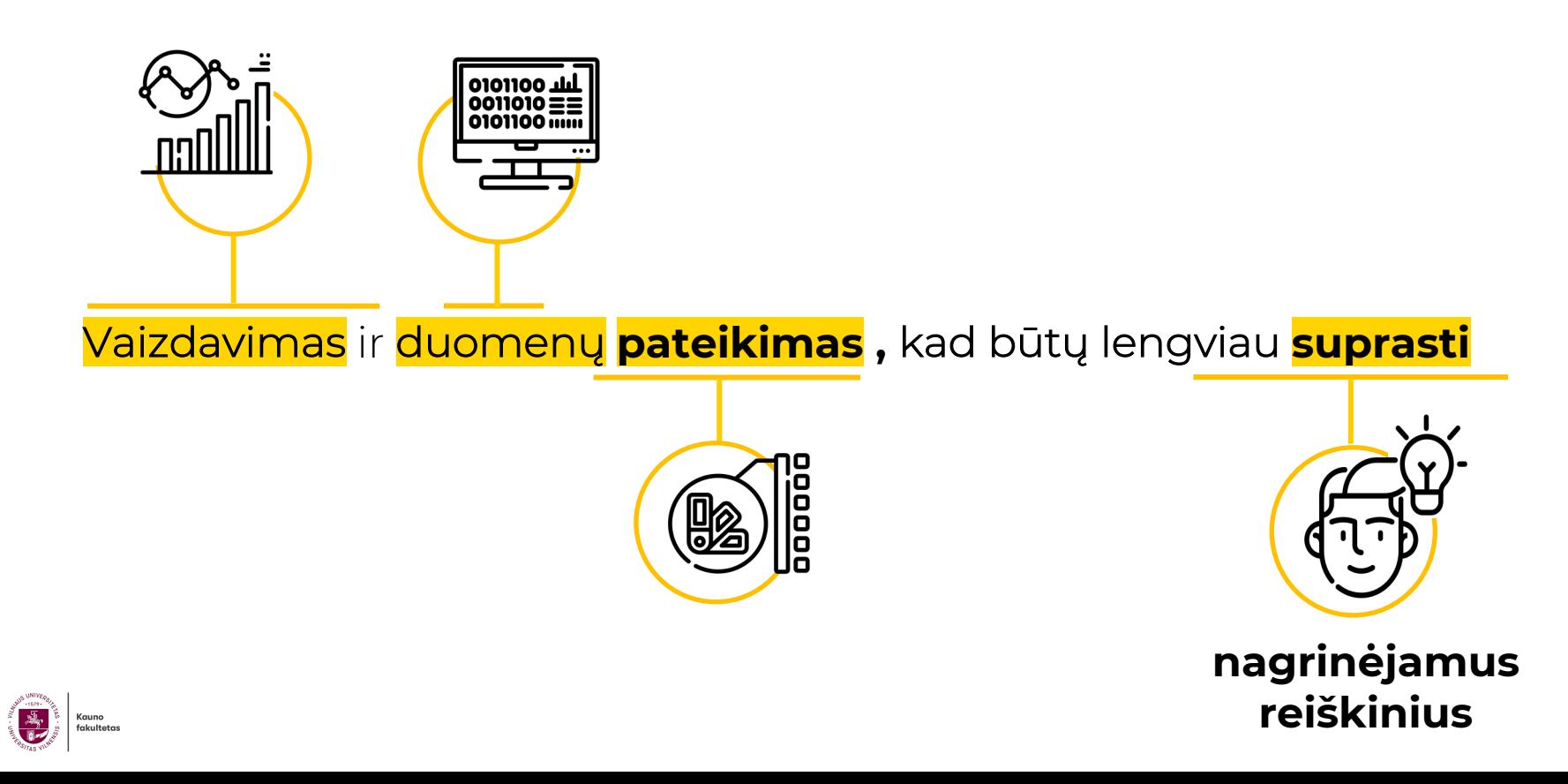

### **Vizualizacijos vertė ir nauda leidžia**

- Išplėsti atmintį
- Atsakyk klausimus
- Rasti dėsningumus
- Peržiūrėti duomenis kontekste
- Priimti sprendimus
- Jtikinti | Papasakoti istoriją
- Dalintis | Bendradarbiauti
	- Įkvėpti

Kauno fakultetas E3 Exploration Explanation Expression

Tyrinėjimas Paaiškinimas Išraiška

# **Tyrinėjimai | Interaktyvus procesa**

**Duomenų įrankis įtraukimui, tyrinėjimams ir atradimams**

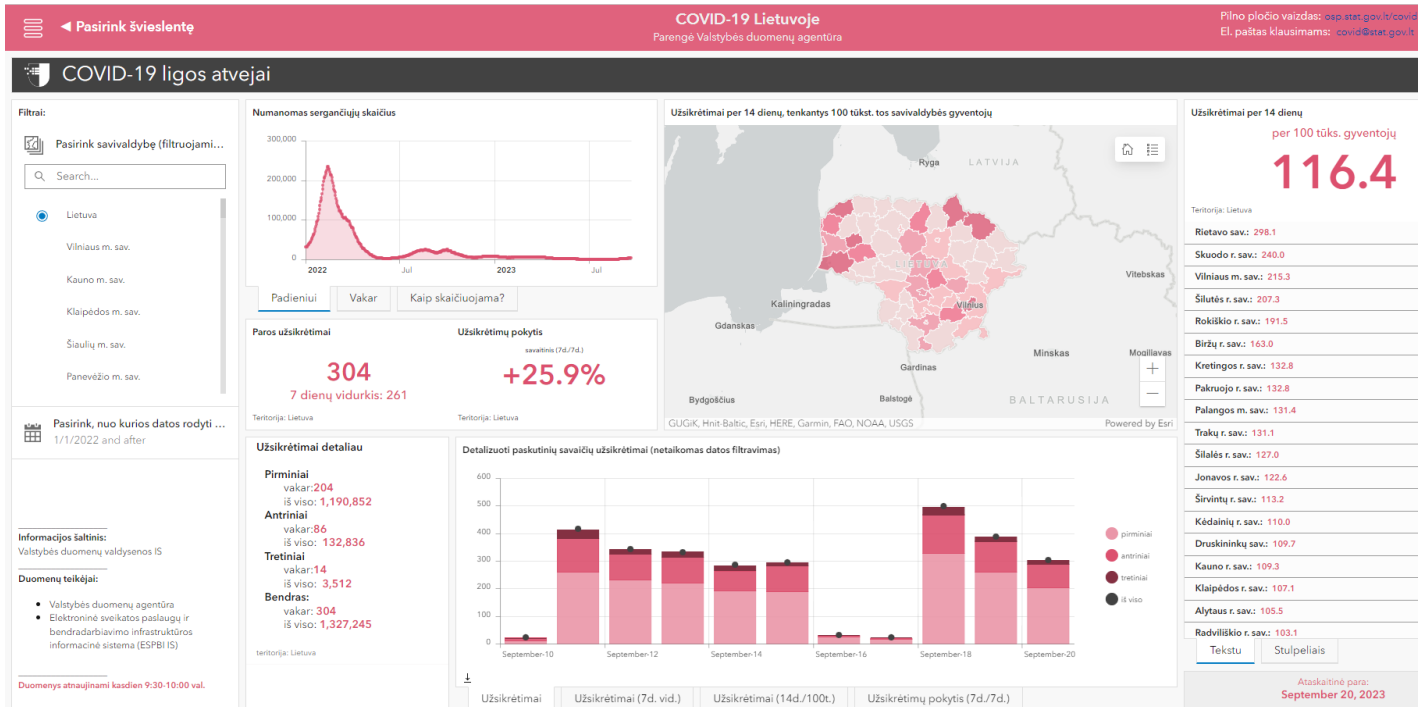

B

#### https://osp.stat.gov.lt/covid-dashboar
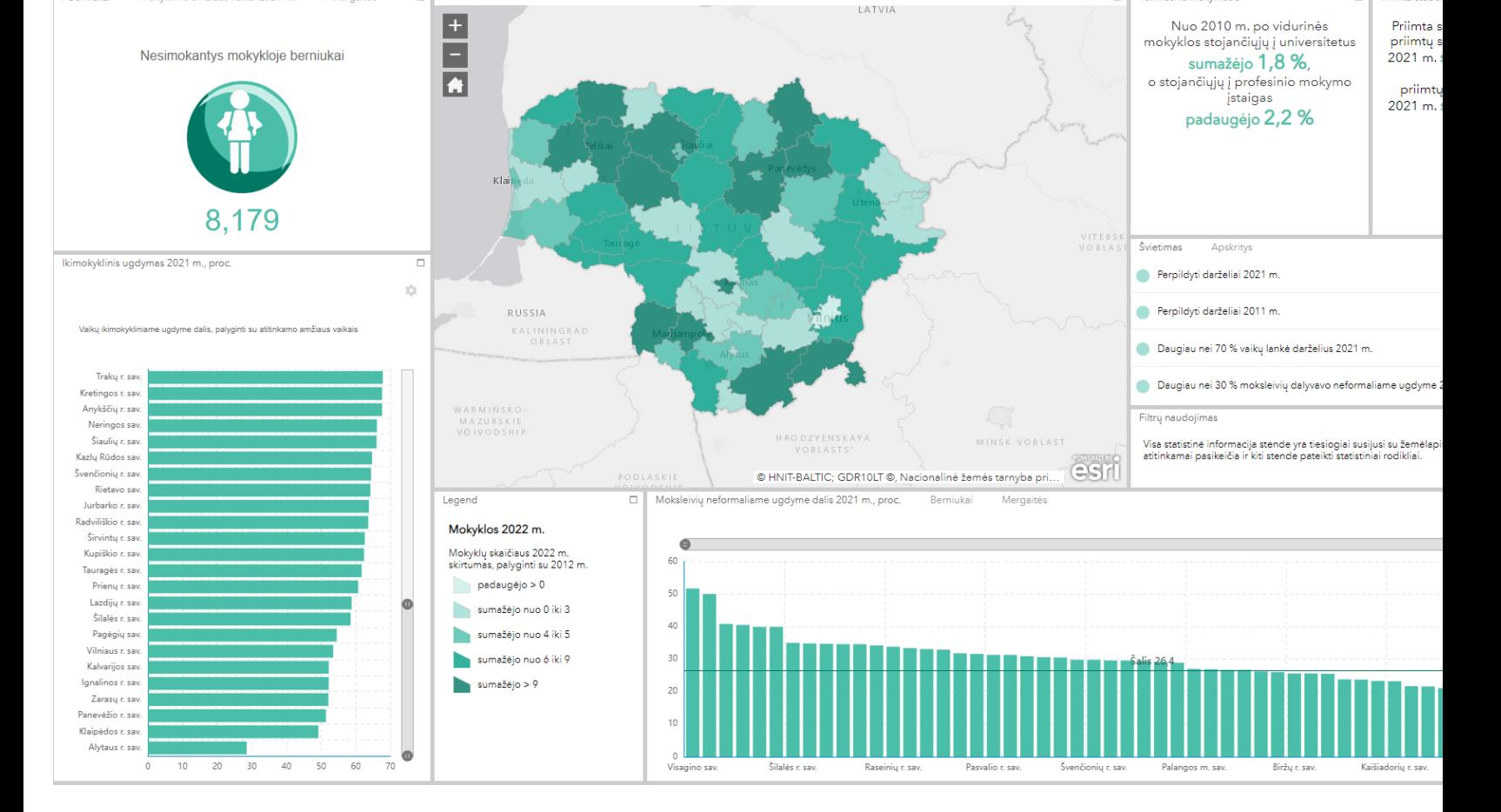

/ Berniukai

Mokyklinio amžiaus vaikai 2021 m.

/ Mergaités

 $\Box$ 

https://osp.maps.arcgis.com/apps/webappviewer/index.html?id=9baeb028da6c4f5ea8743d

 $\Box$  Tolimesnis mokymasis

 $\Box$  Priimta stude

## Aiškinamasis | Naratyvas

Duomenų istorijos, skirtos konkrečiam ir (linijiniam) vaizdini pasakojimui perteikti

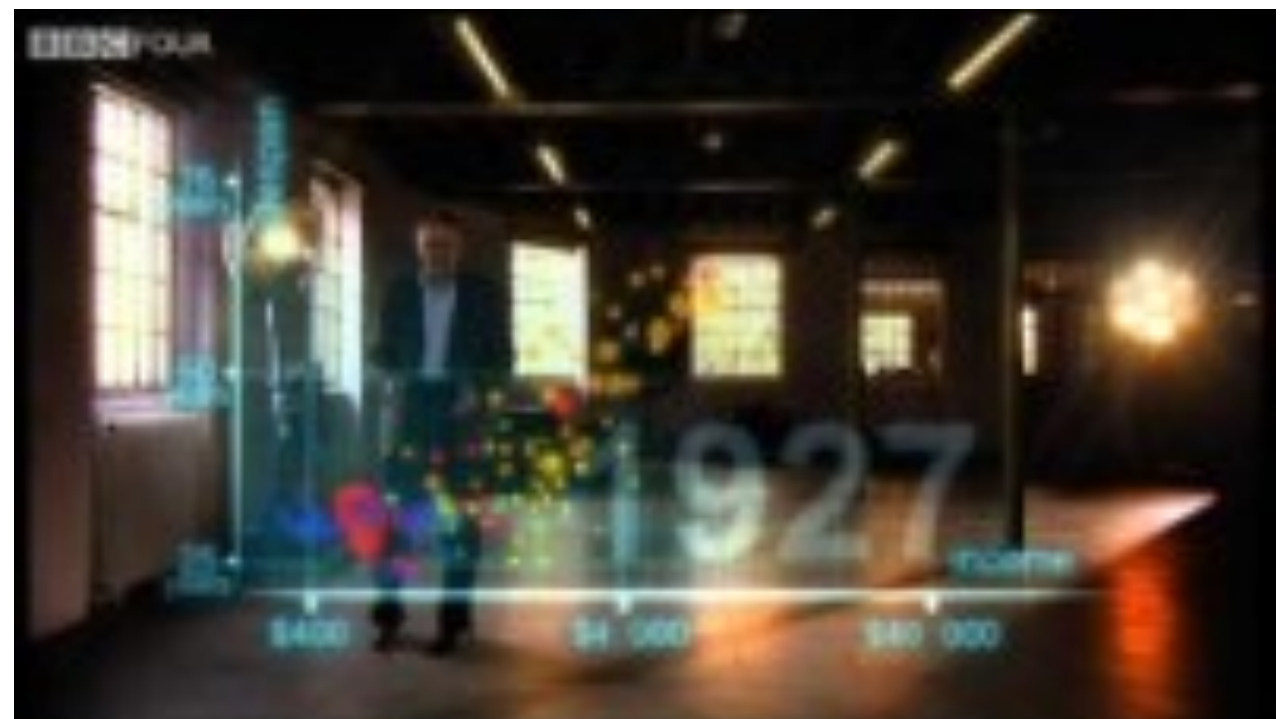

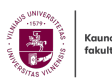

https://www.youtube.com/watch?v=jbkSRLYSojo

### **Švietimo sistema sparčiai sensta, tik didieji miestai sugeba pritraukti ir išlaikyti jaunimą**

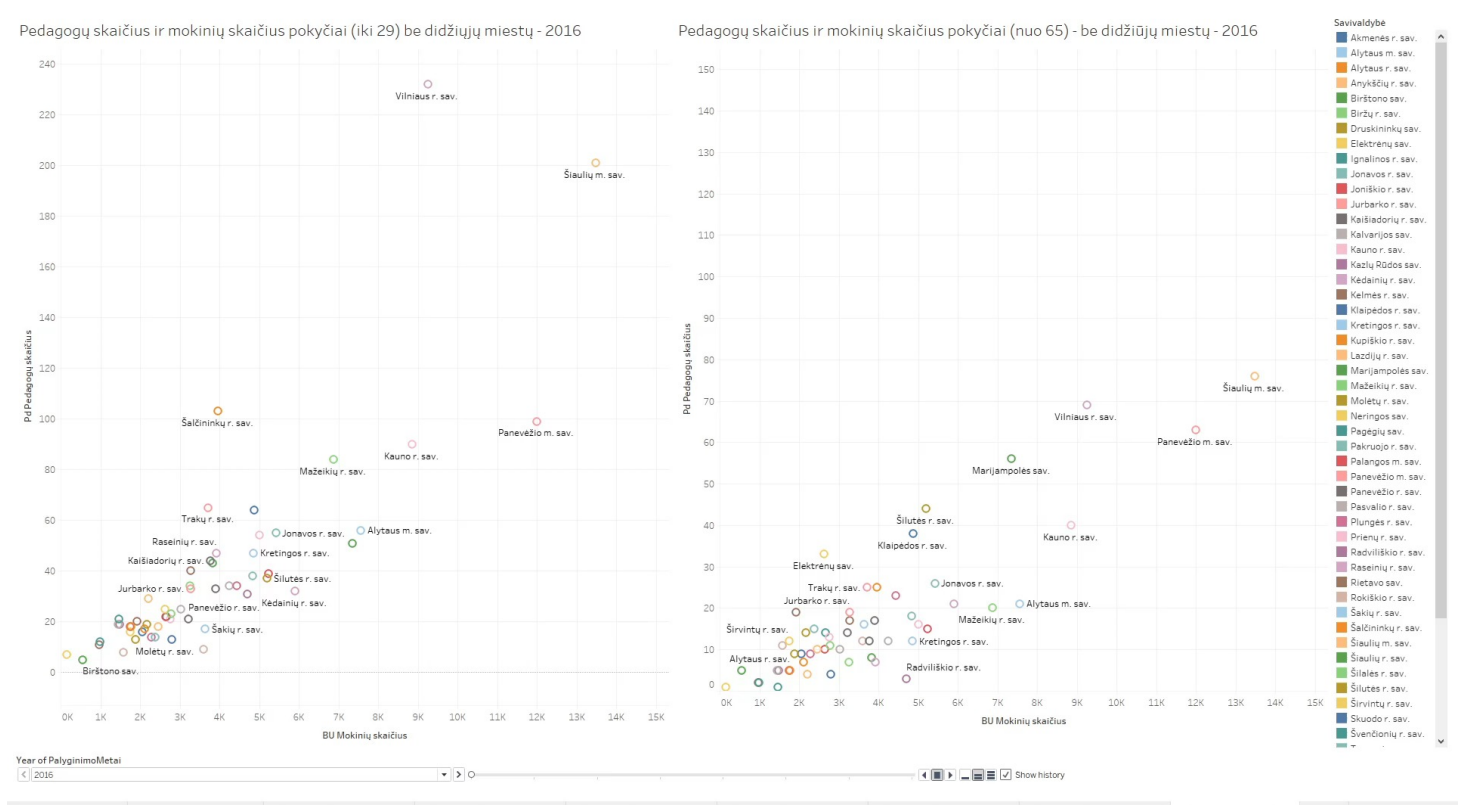

xcinetos programose dalyv... Mokytojų amžius 2003 metai Pedagogų skaičius ir klasių ploto... Pedagogų skaičius ir mokinių sk... Pedagogų skaičius ir mokinių sk... Pedagogų skaičius ir mokinių sk... Pedagogų skaičius ir m

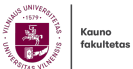

### **Švietimo sistema sparčiai sensta, tik didieji miestai sugeba pritraukti ir išlaikyti jaunimą**

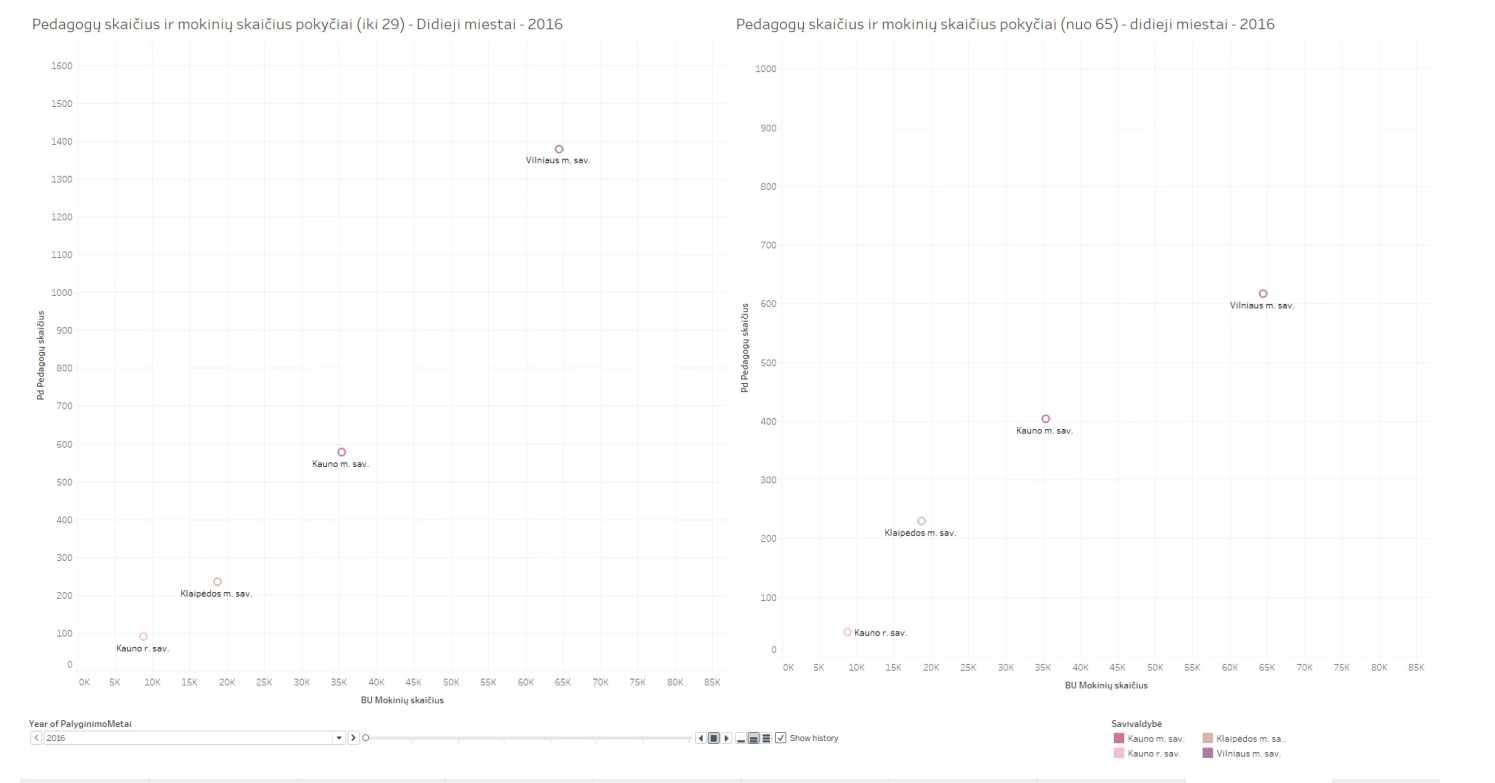

lagogy skaičius ir klasių ploto... Pedagogy skaičius ir mokinių sk... Pedagogy skaičius ir mokinių sk... Pedagogy skaičius ir mokinių sk... Pedagogy skaičius ir mokinių sk... Pedagogy skaičius ir mokinių sk... Pedagogy sk

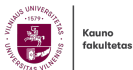

## **Parodymas | Išraiška**

**Duomenų menas, skirtas vizualinei išraiškai, malonumui (ir poveikiui, įžvalgai)**

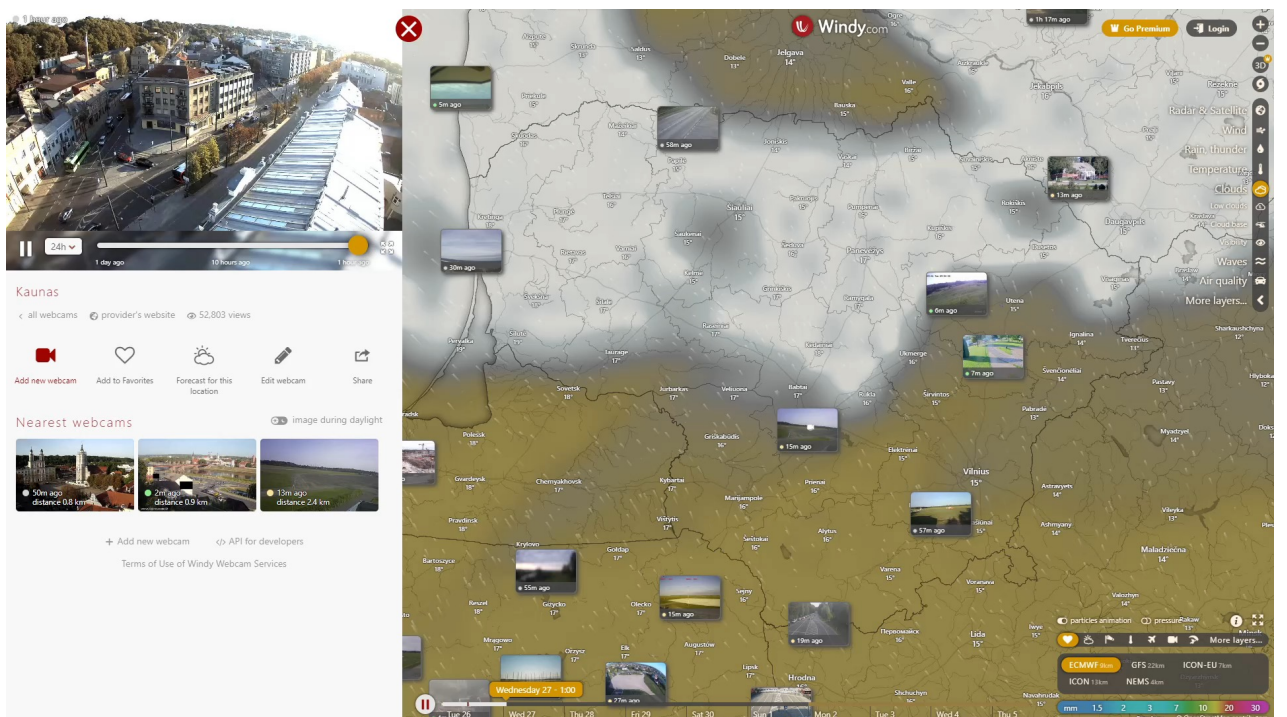

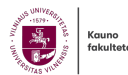

## **Duomenų-vaizdinių-istorijų kūrimo metodai**

- 
- 
- 
- 

• Žodis | Rašytojas • Natos | Muzikantas • Kadras III Filmo kūrėjas • Datum | Duomenų artistas

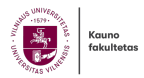

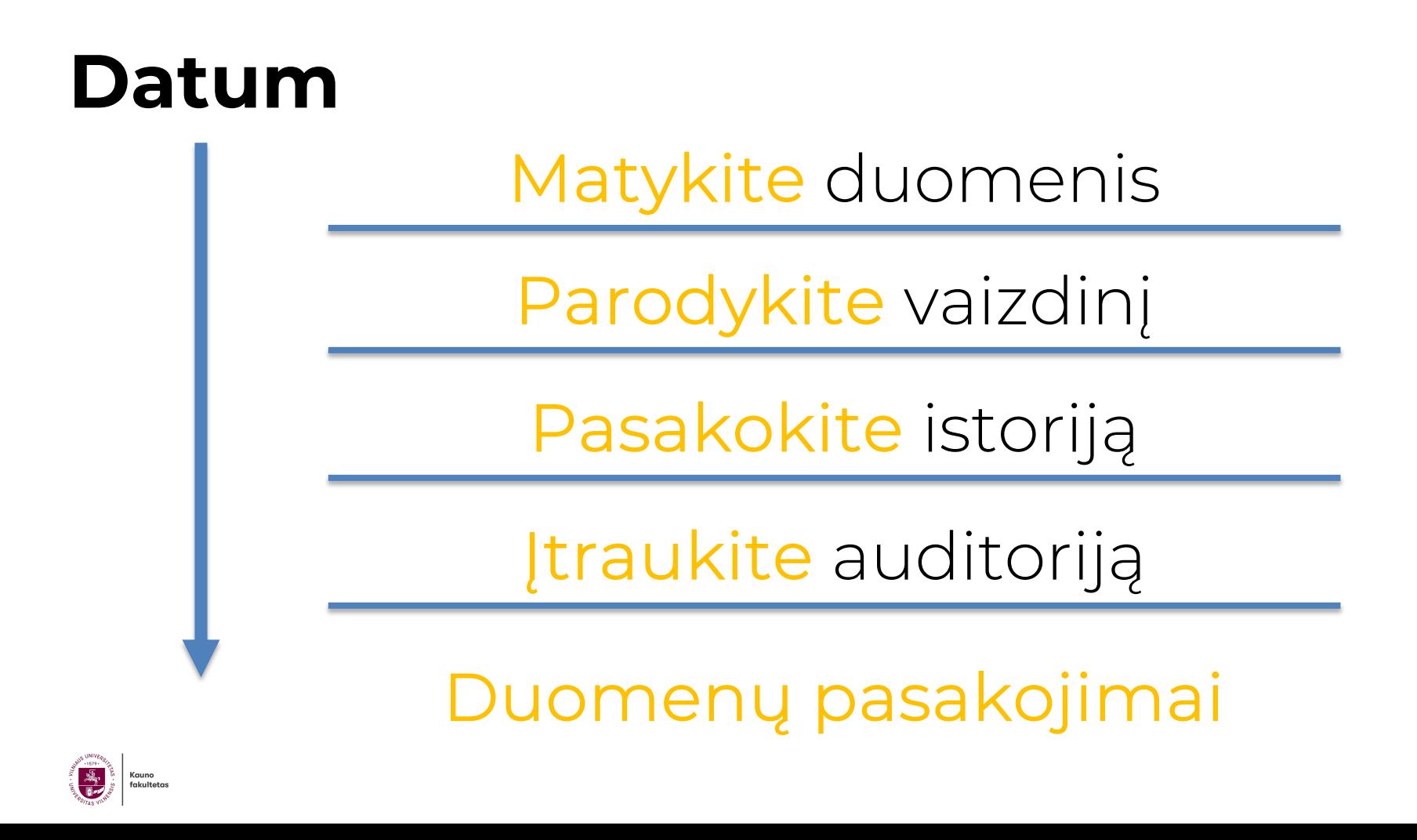

## Matykite duomenis

Tai nėra parasta, nes tam reikia įdėti "80% darbo, turėti 10% gerą idėją, 10% parinkti tinkamas vizualizacija."

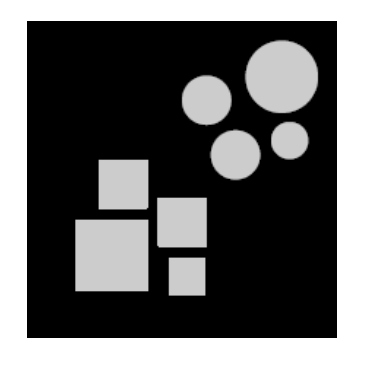

### Dėsningumai

Trendas

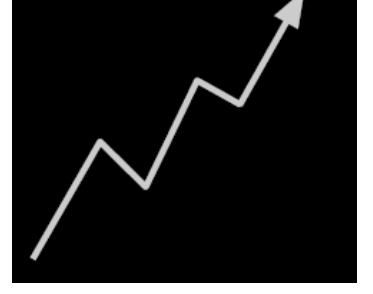

Duomenų abstrakcija

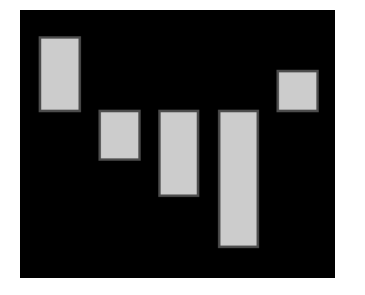

### Nukrypimai

Išskirtys

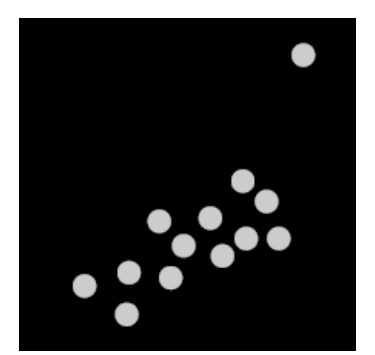

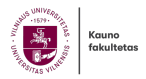

#### Mokytojų amžiaus grupių pokytis per metus

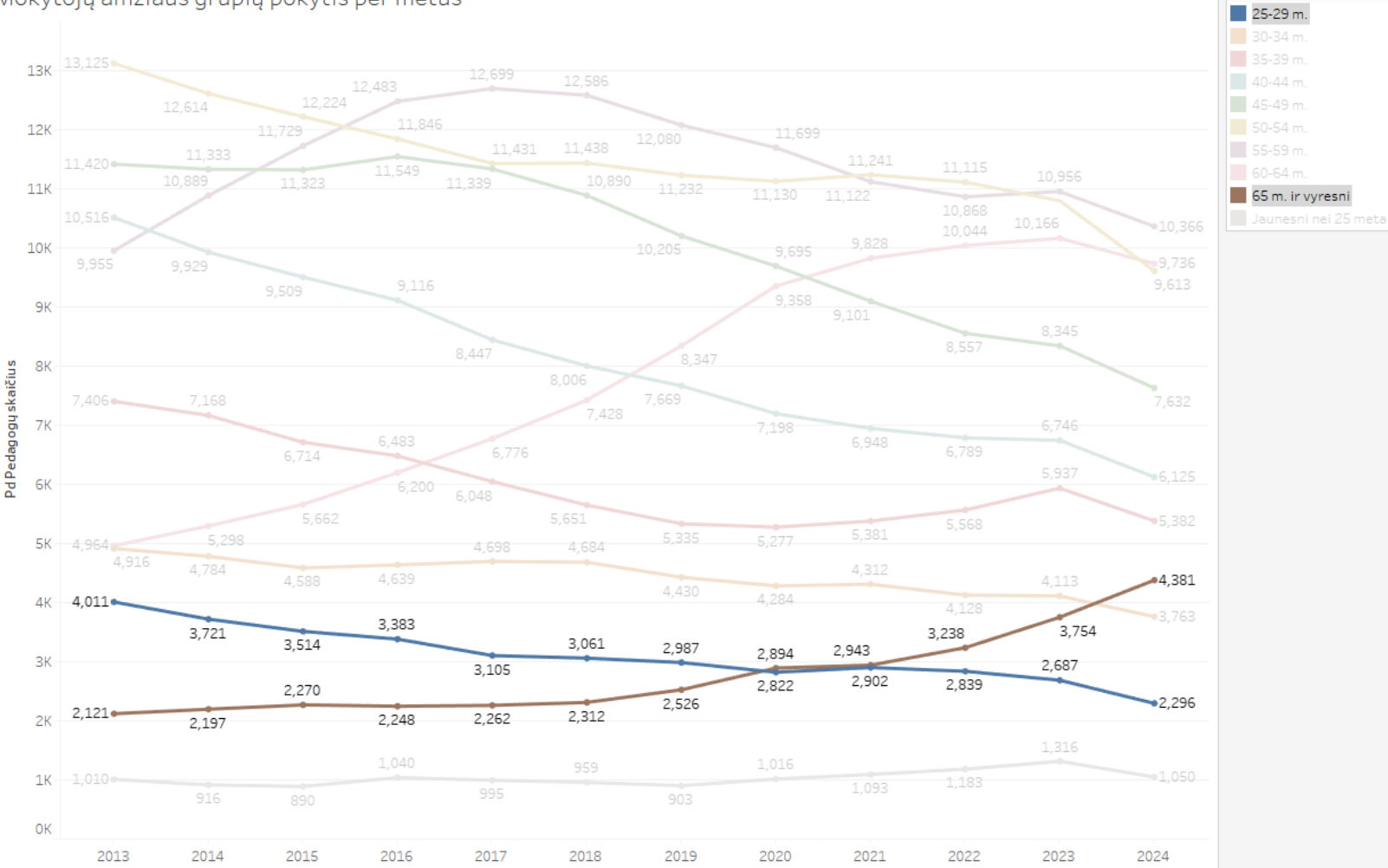

Pd Amžiaus grupė

喜 Kauno<br>fakultetas

Year of PalyginimoMetai

#### Mokytojų amžius - pokyčiai (Kauno m.) - 2013

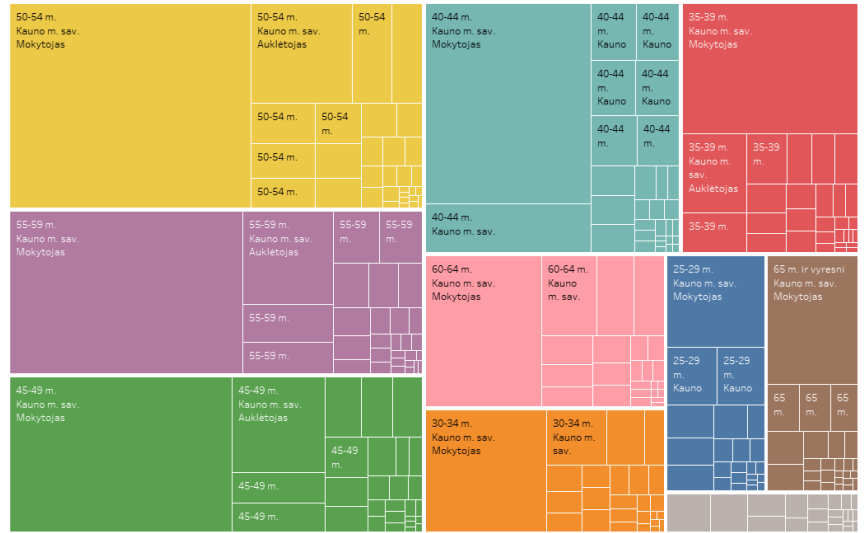

Mokytojų amžius - pokyčiai (Kauno m.) - 2023

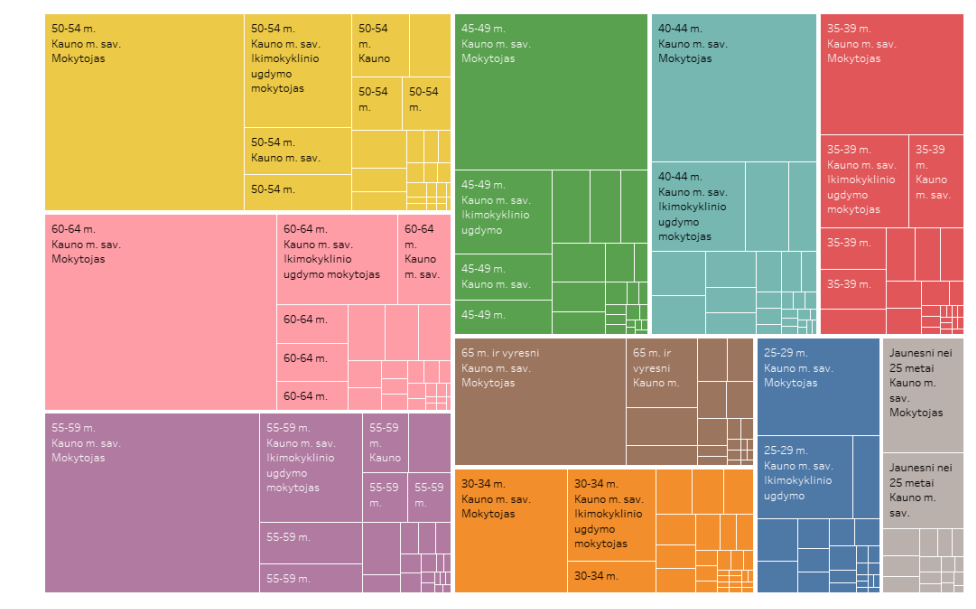

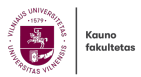

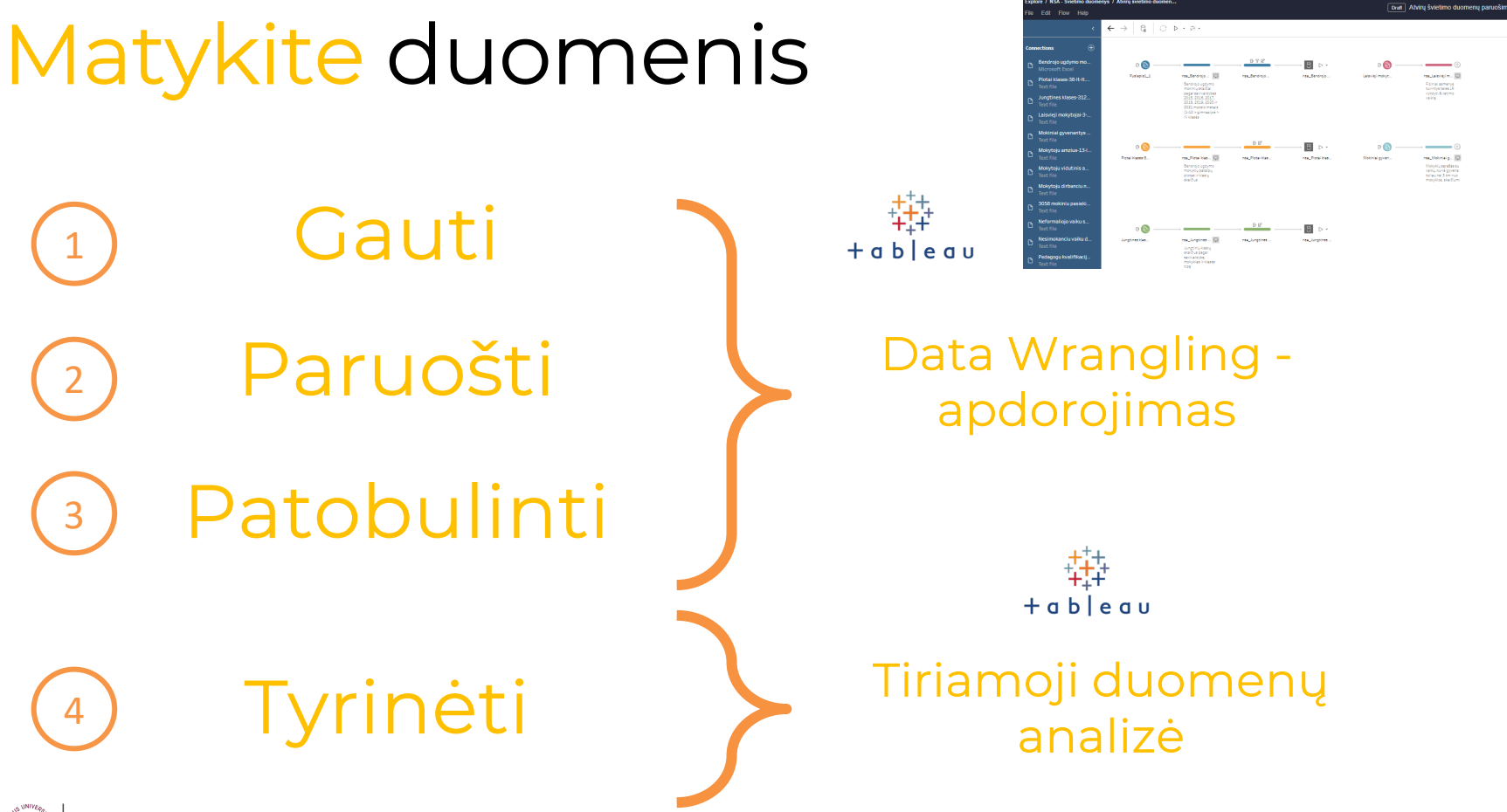

Kauno fakultetas

# **Švietimo sistemos atviri duomenys**

• Bendrojo ugdymo mokinių skaičiai pagal savivaldybes

- Bendrojo ugdymo mokyklų aplinka
- Jungtinės klasės
- Laisvieji mokytojai

• Mokiniai gyvenantys toliau nei 3 km nuo mokykos

- Mokytojų amžius (1)
- Mokytojų amžius (2)
- Mokytojų, dirbančių ne vienoje mokykloje, skaičius pagal savivaldybes

• Nacionalinių mokinių pasiekimų patikrinimų (NMPP) duomenys

- Neformaliojo vaikų švietimo progran
- Nesimokančių vaikų duomenys (1)
- Nesimokančių vaikų duomenys (2)
- Pedagogų kvalifikacija
- Prevencinių programų įgyvendinima

Savivaldybės pavaldumo įstaigose (ikimokyklinio ir bendrojo ugdymo) ugdo vaikai pagal deklaruotą savivaldybę

- Vaikų neformaliojo švietimo teikėjai
- Vaikų skaičius 1

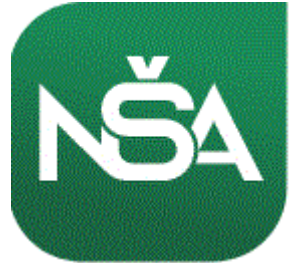

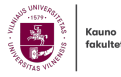

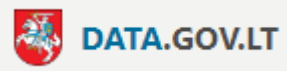

# **Kontekstiniai duomenys**

- https://get.data.gov.lt/datasets/gov/vmi
- https://get.data.gov.lt/datasets/gov/rc/gr/:ns
- https://get.data.gov.lt/datasets/gov/sadm
- https://atvira.sodra.lt/lt-eur/
- https://www.registrucentras.lt/atviri\_duomenys/
- https://www.vmi.lt/evmi/rinkmenos

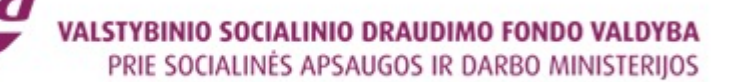

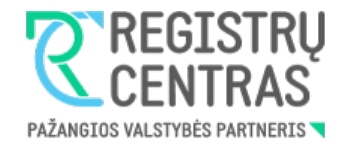

МÓ

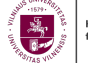

## **Atvirų duomenų paruošimo iššūkiai**

#### • Atvirųjų švietimo duomenų:

- Agregavimas ir detalumas per bendras savivaldybė, metai, (kai kur yra pateikta įstaiga)
- Pateikiami tik struktūriniai duomenys (mokytojų skaičius, tinklo struktūra, mokinių skaičius, prevencinė programos, klasių specifika)
- Stokojama detalesnės informacijos, transakcinių įvykių, veiklos rodiklių (mokyklų pasiekimai, mokymosi rezultatai, finansavimas ir t.t.)
- Duomenų kokybė ganėtinai gera
- Nevienodi raktinių laukų pavadinimai
- Kontekstiniai duomenys:
	- Nevienodi formatai
	- Skirtingos duomenų koduotės (ANSI, UTF-8, kita) ir lokalizacijos (LT ir EN)
	- Naudojami skirtingi kodifikatoriai ir klasifikatoriai
	- Nėra kokybiškos duomenų šaltinių struktūros paaiškinimo

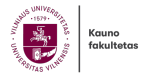

Explore / NSA - Švietimo duomenys / Atvirų švietimo duomen...

File Edit Flow Help

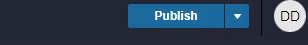

**■ Schedule** Alerts (0)

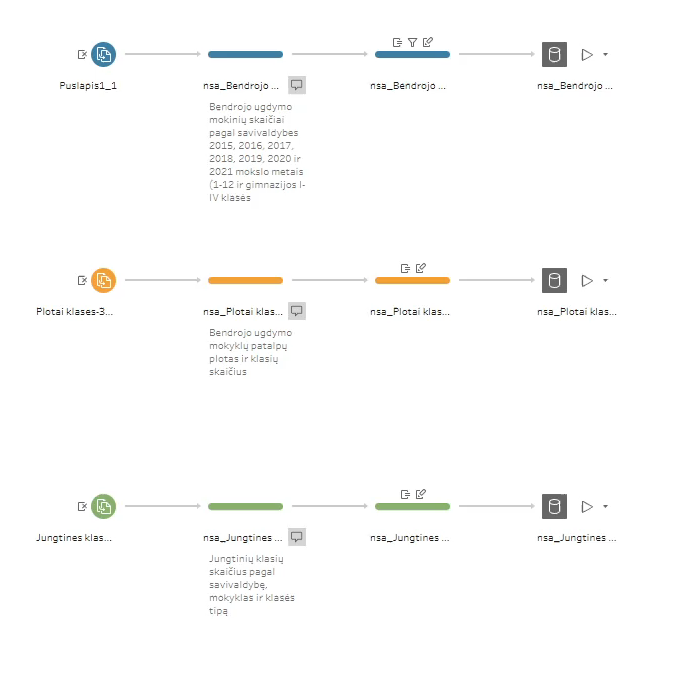

Atvirų švietimo duomenų paruošimas

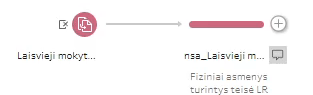

vykdyti švietimo veikla

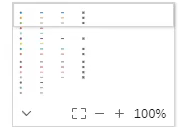

 $\overline{\phantom{a}}$ 

## **Tiesioginis požiūris**

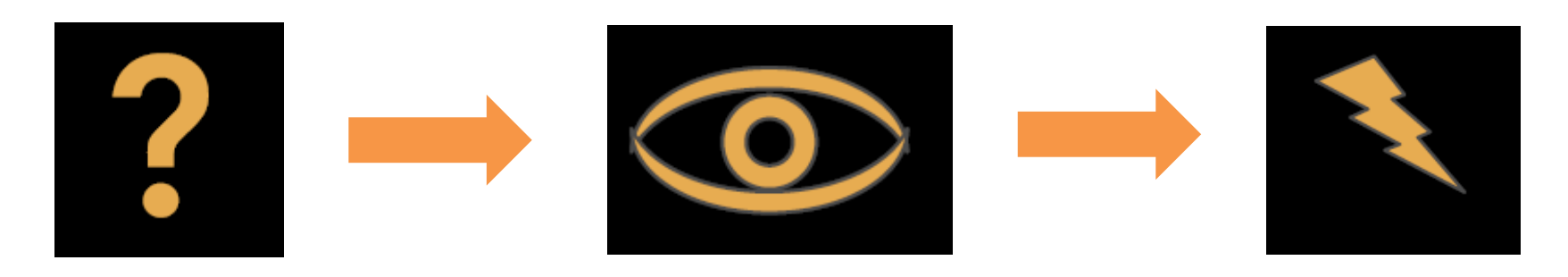

Klausimas Tyrinėti į Tyrinėti įžvalga

Koks yra vidutinis švietimo darbuotojų atlyginimas, kaip jis kito per pastaruosius metus?

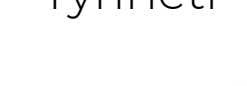

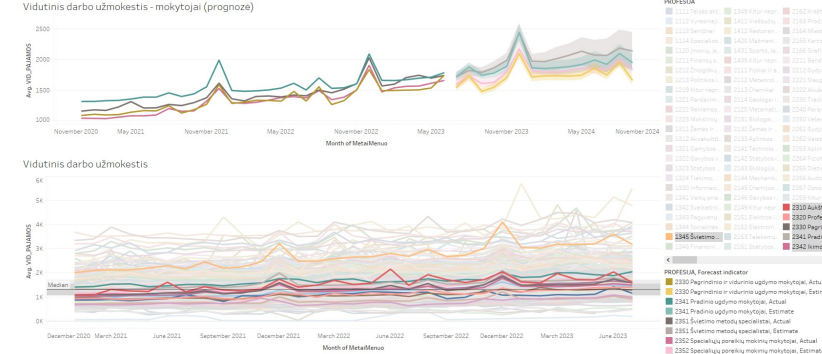

Švietimo sistemos darbuotojų atlyginimų vidurkis atitinka šalies medianą 2023 m.

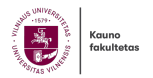

## **Tiriamasis požiūris**

Vizualus tyrimas Aktyvus matymas Įgūdžių ugdymas laikui bėgant

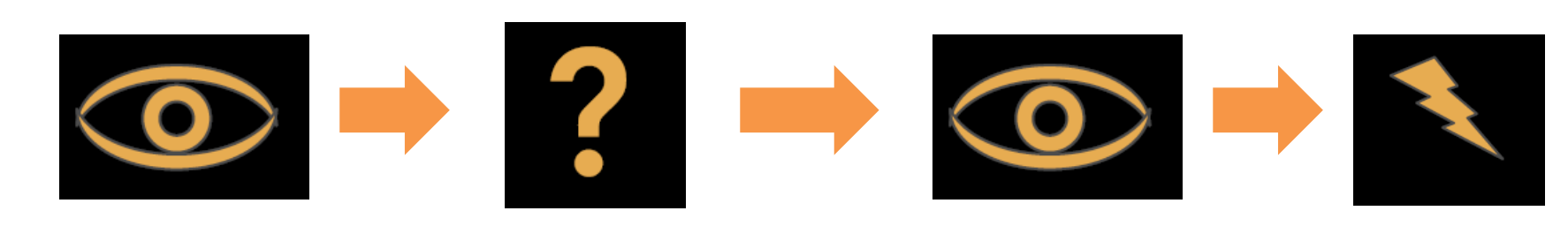

### Tyrinėti Klausimas Tyrinėti Įžvalga

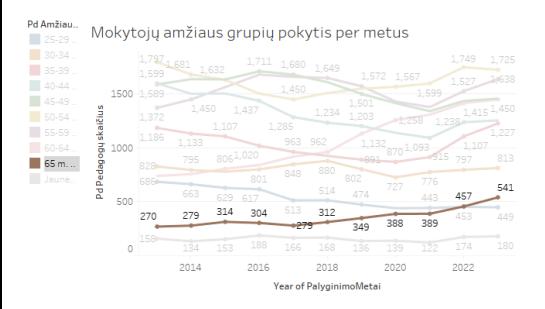

**Cauno** fakultetas

Didėja >65m pedagogų skaičius, Kodėl ar švietimo sistema nepritraukia jaunų specialistų?

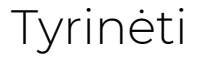

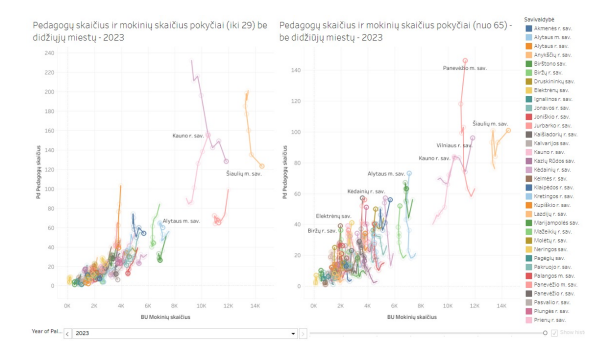

Jauni mokytojai palieka švietimo sistemą, daugėja pensinio amžiaus pedagogų

# **Palyginimas, nukrypimai**

- Diapazonas, pasiskirstymas: aukštas, žemas, forma
- Rangavimas: didelis, vidutinis, mažas
- Kategorinis palyginimas: proporcija
- Matavimas: absoliutus
- Kontekstas: tikslas, vidurkis, prognozė
- Hierarchinė: kategorija, subkategorijos

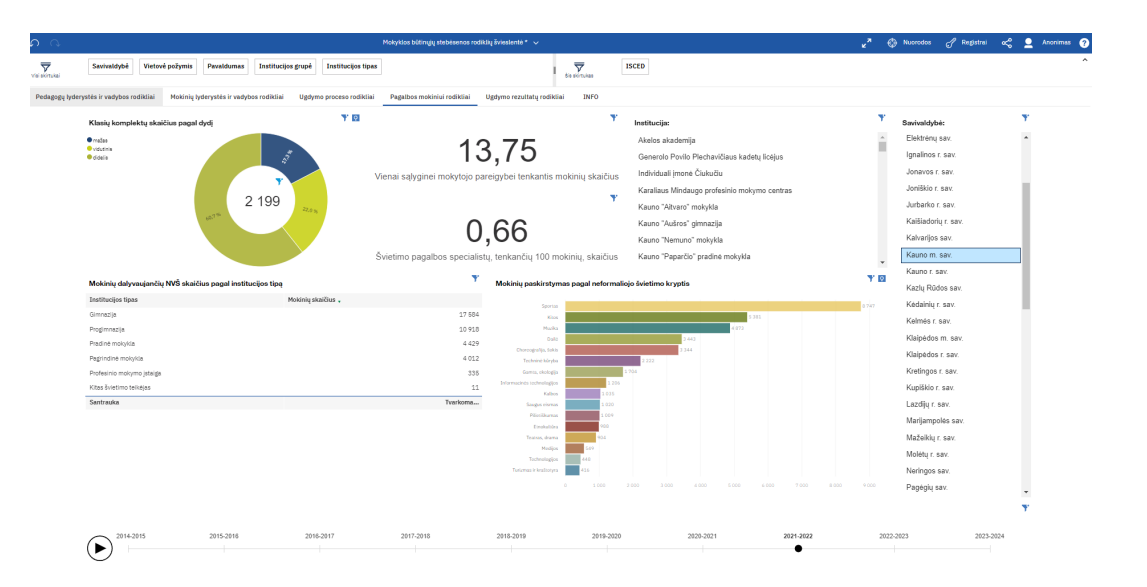

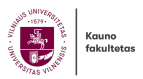

# **Palyginimas, nukrypimai**

- Kryptis: aukštyn, žemyn arba plokščia
- Etalonas: aukštas ar žemumas
- Pokyčio greitis: tiesinis, eksponentinis
- Svyravimas: sezoniškumas, ritmas
- Reikšmė: signalas ir triukšmas
- Persikirtimai: persidengimas, susikirtimai

Kauno fakultetas

#### 2023-2024m.m. duomenys yra preliminarūs

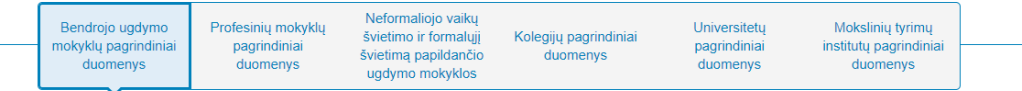

#### Bendrojo ugdymo mokyklų pagrindiniai duomenys

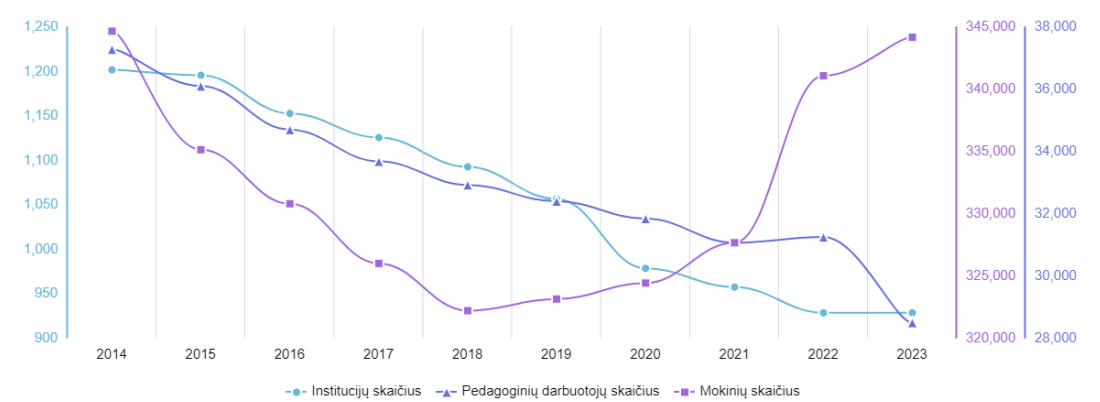

\*Dirbantys pagrindinėje darbovietėje

∞

# **Dėsningumai ir santykiai**

- Išimtys: išskirtys
- Ribos: aukštos ar žemos
- Koreliacija: silpna, stipri
- Asociacija: kintamieji, reikšmės
- Klasteriai: kekės, tarpai
- Persikirtimai: persidengimas, susikirtimai

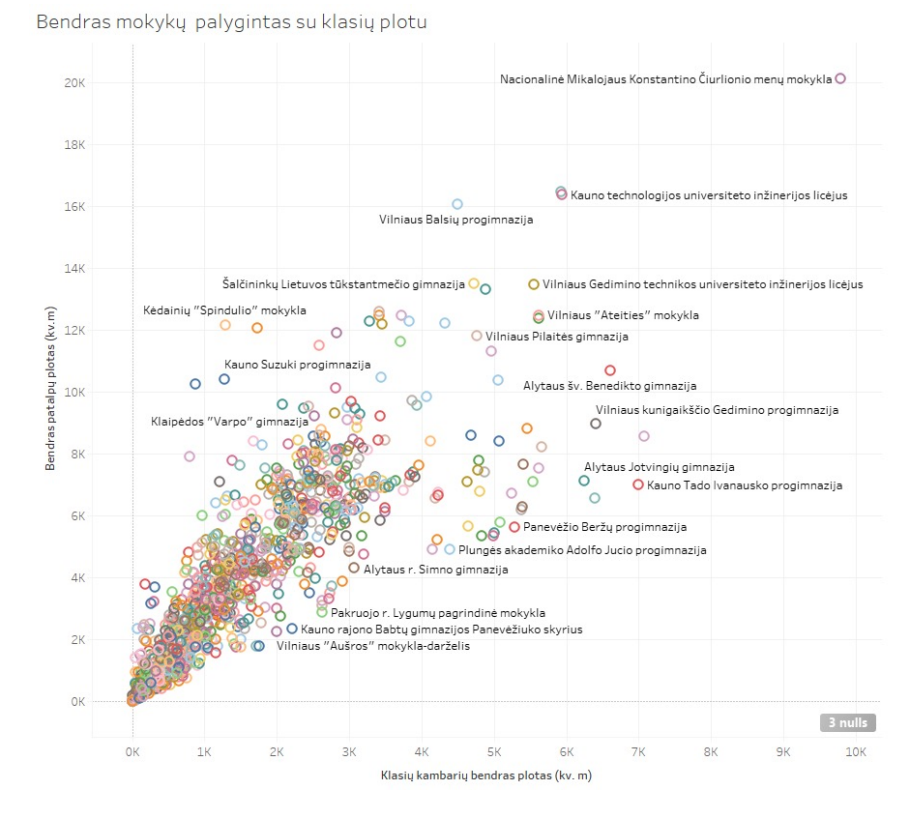

Kauno fakultetas

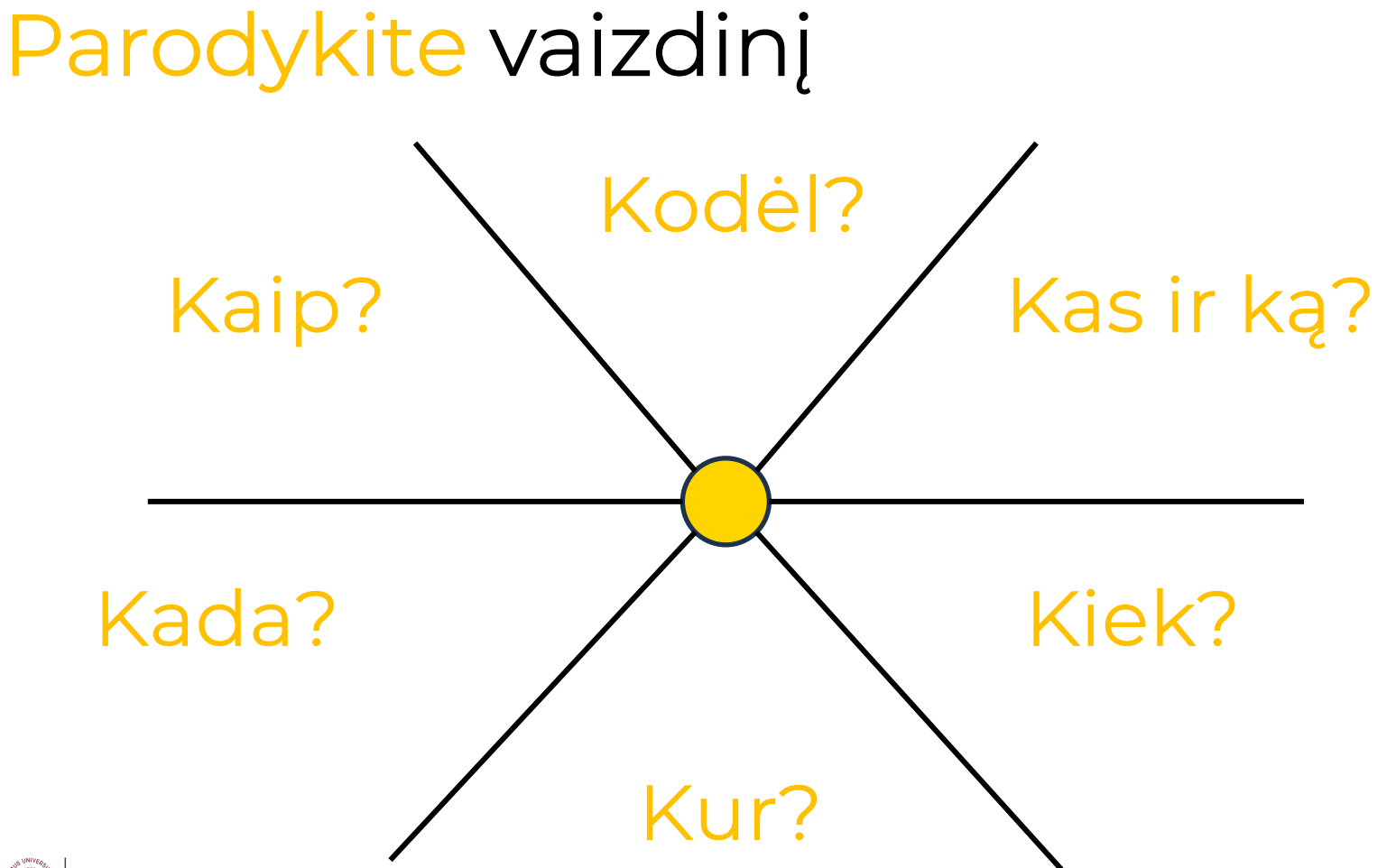

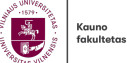

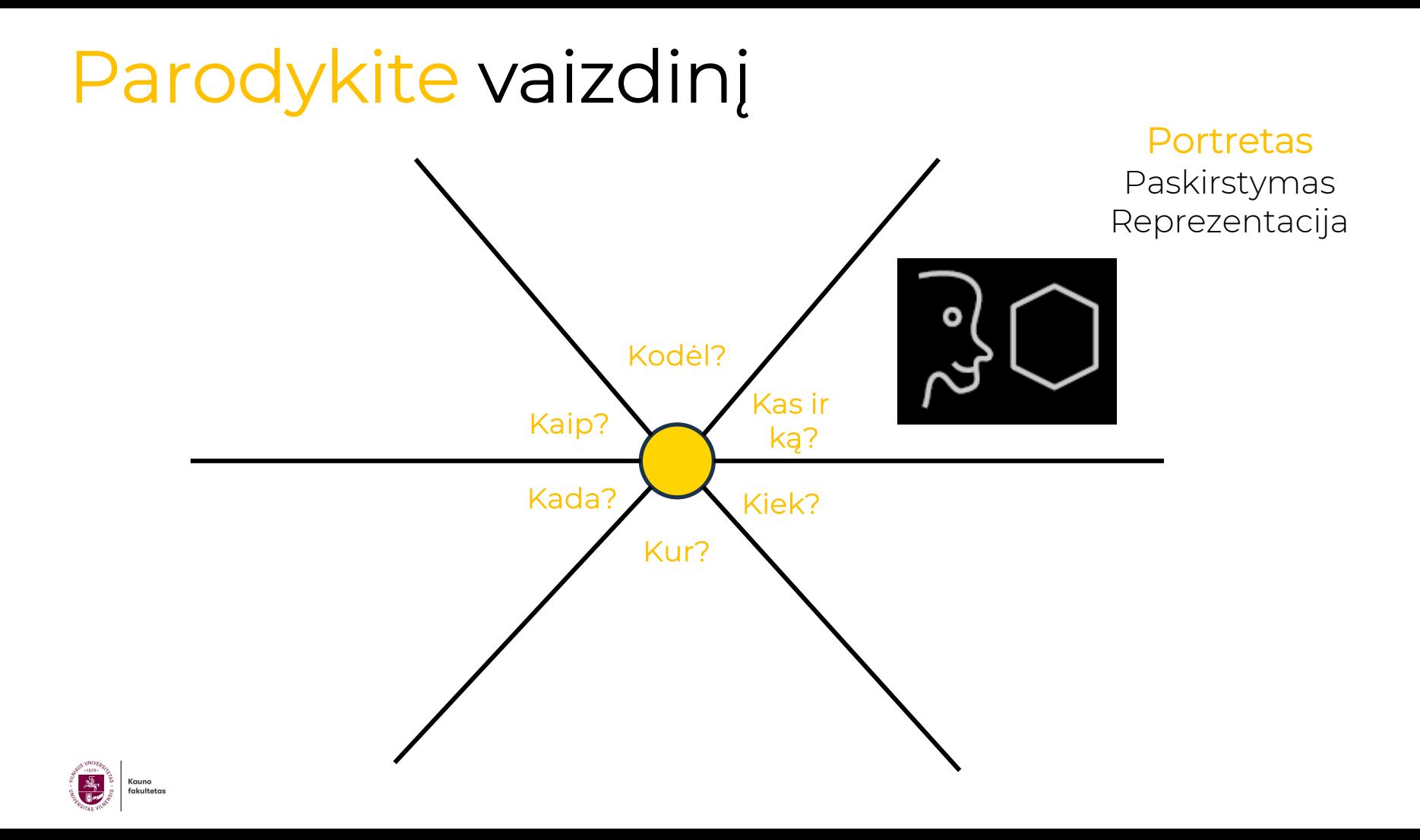

# **Galima naudoti**

- Taškinės diagramos
- Histogramos
- Dažnių diagramos
- Stulpelinės diagramos
- Skritulinės diagramos
- Juostinės diagramos

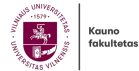

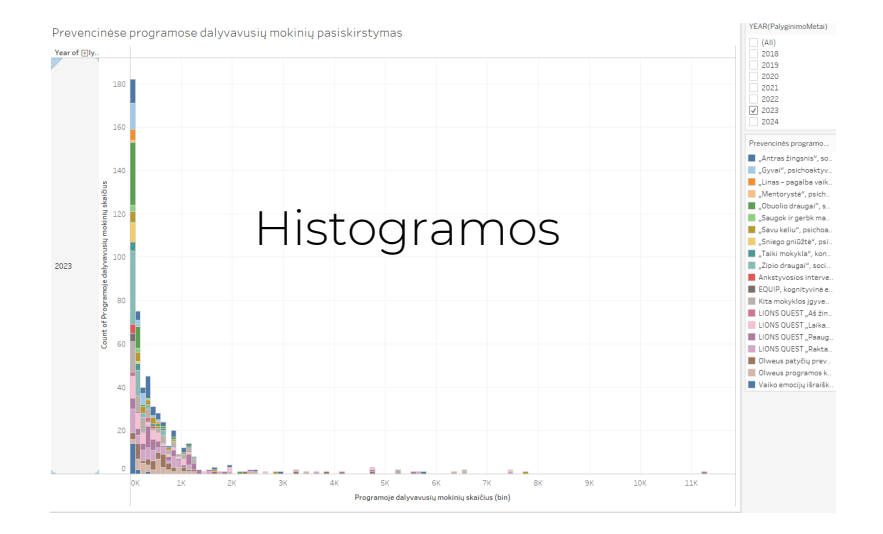

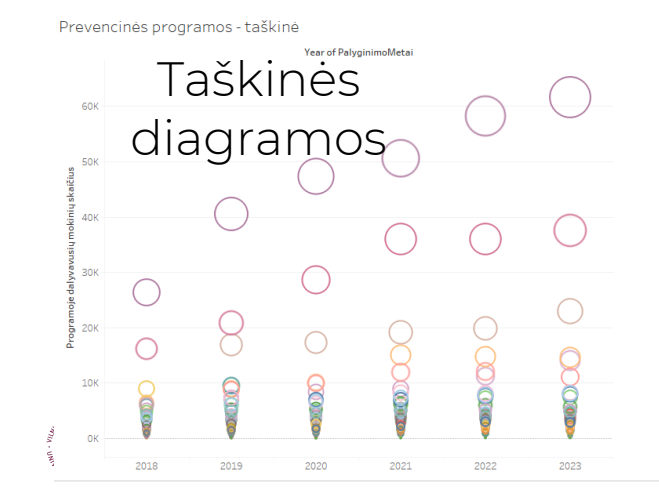

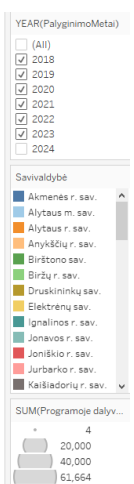

Mokinių skaičiaus pasiskirstymas pagal neformaliojo švietimo kryptis

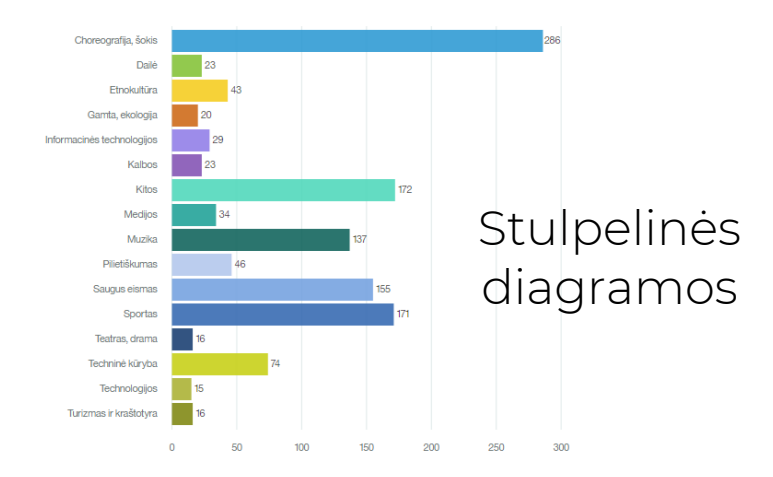

Klasių komplektų skaičius pagal dydį

ΥP

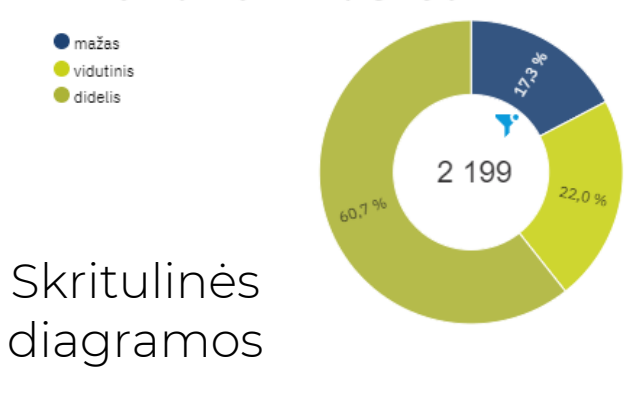

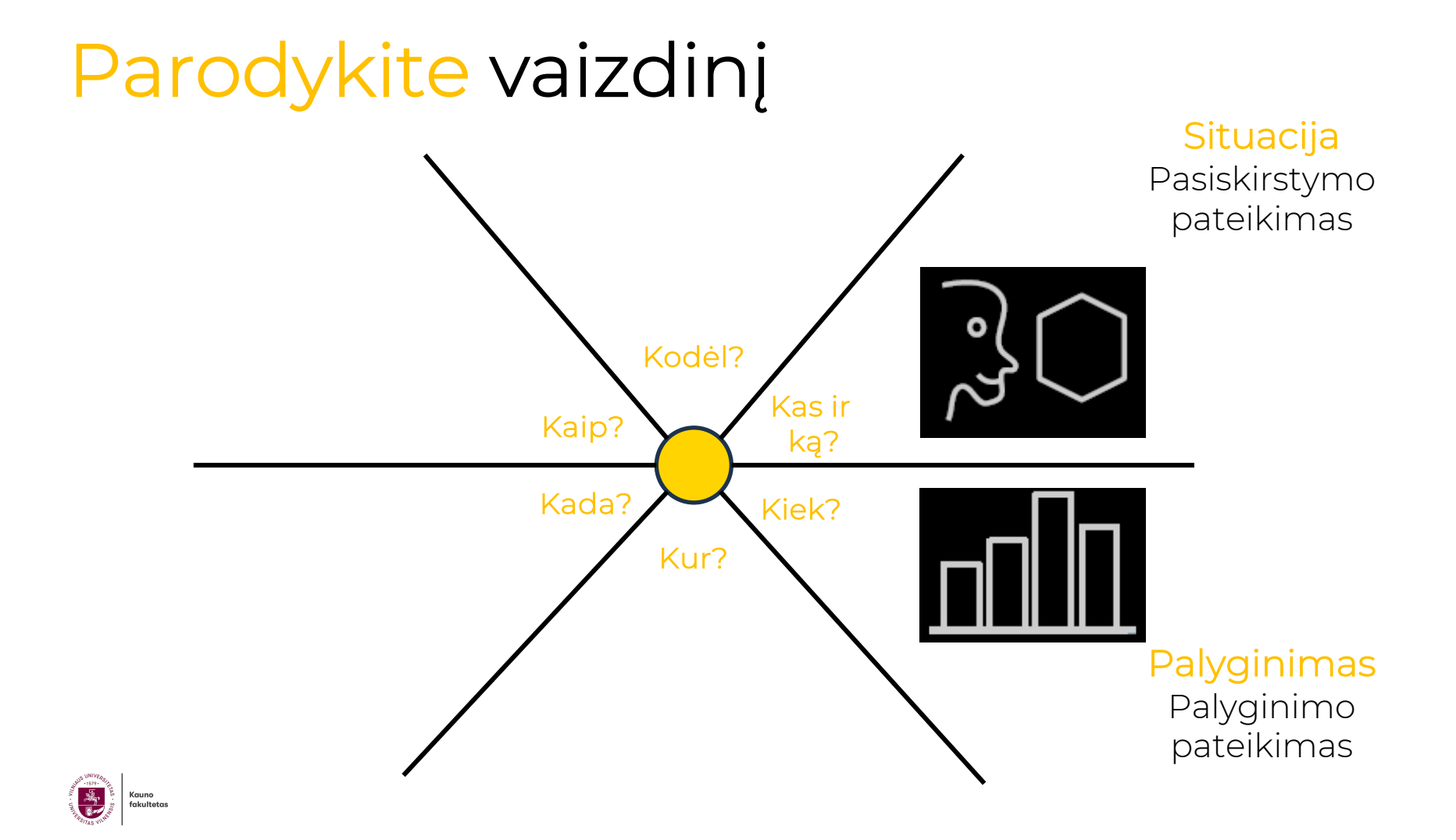

# **Galima naudoti**

- Histogramos
- Dažnių diagramos
- Kartotinės diagramos
- Dėžutės diagramos
- Stulpelinės diagrama
- Mozaikos
- Sutrauktos diagramos

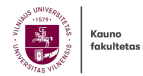

#### Mokytojų amžiaus pokyčiai per savivaldybes

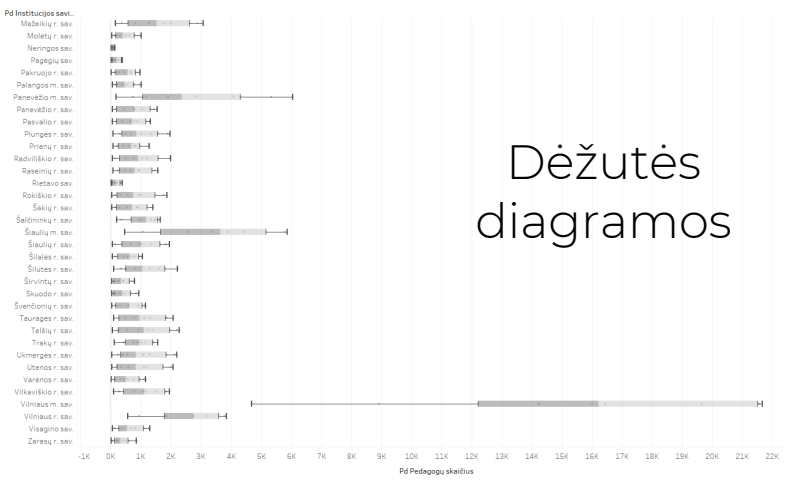

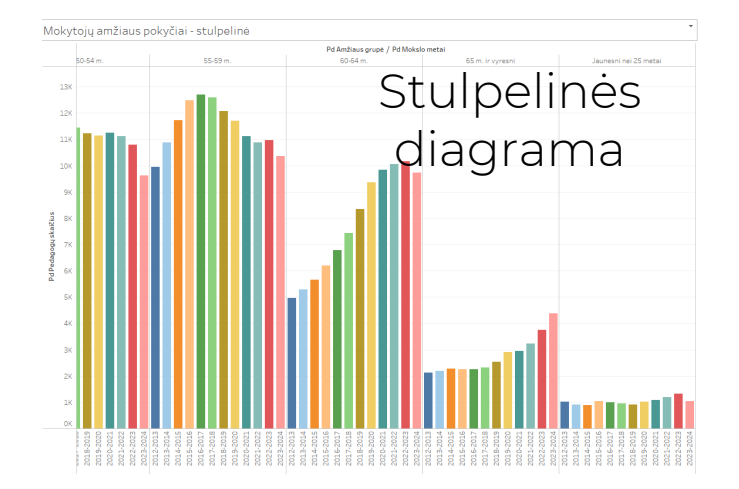

Prevencinėse programose dalyvavę mokiniai

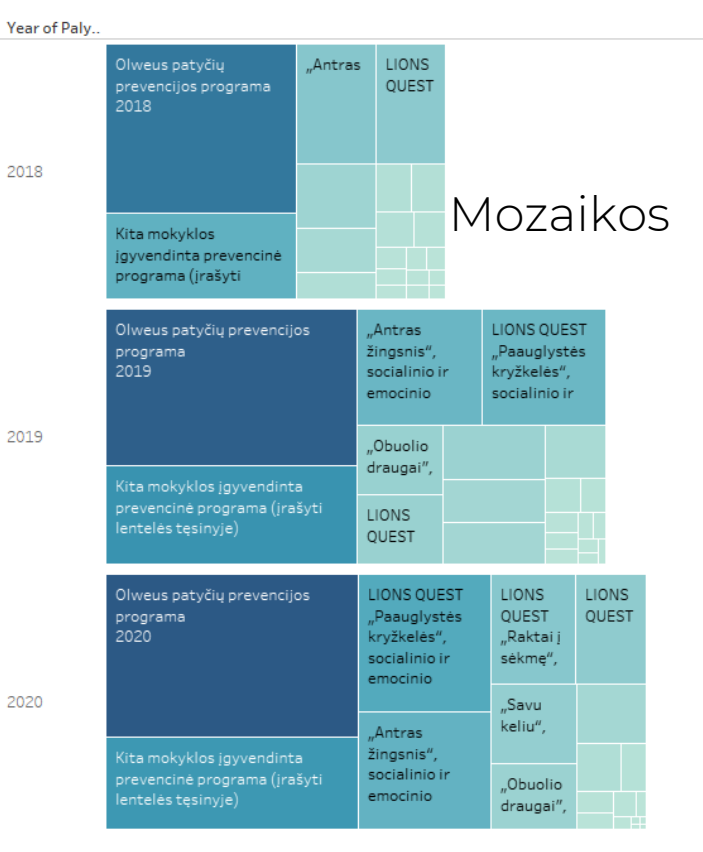

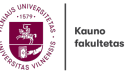

#### Sutrauktos diagramos

Prevencinėse programose paruošti pedagogai - sutraukta diagrama

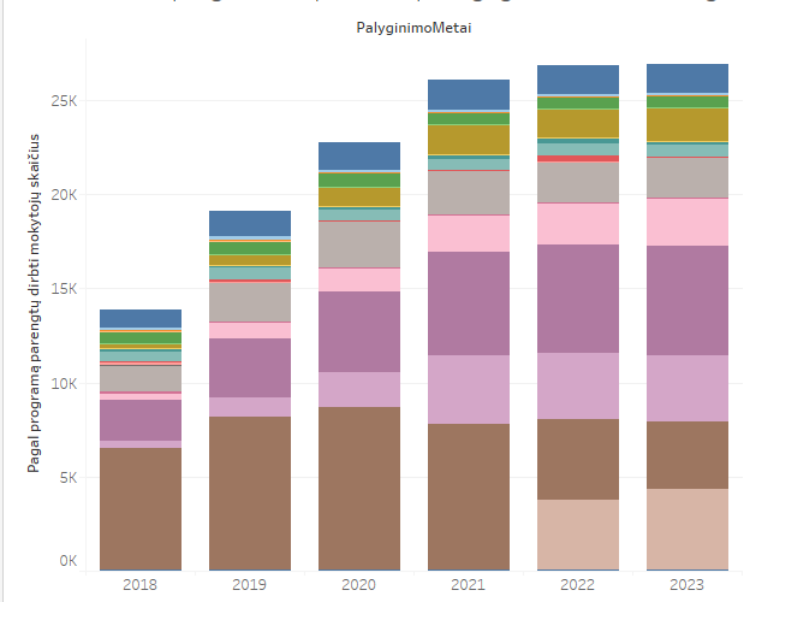

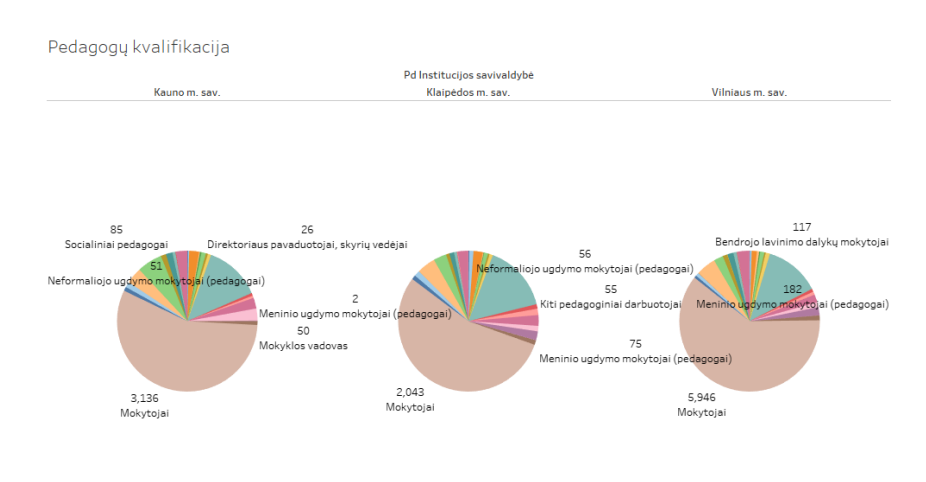

#### Kartotinės diagramos

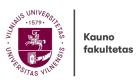

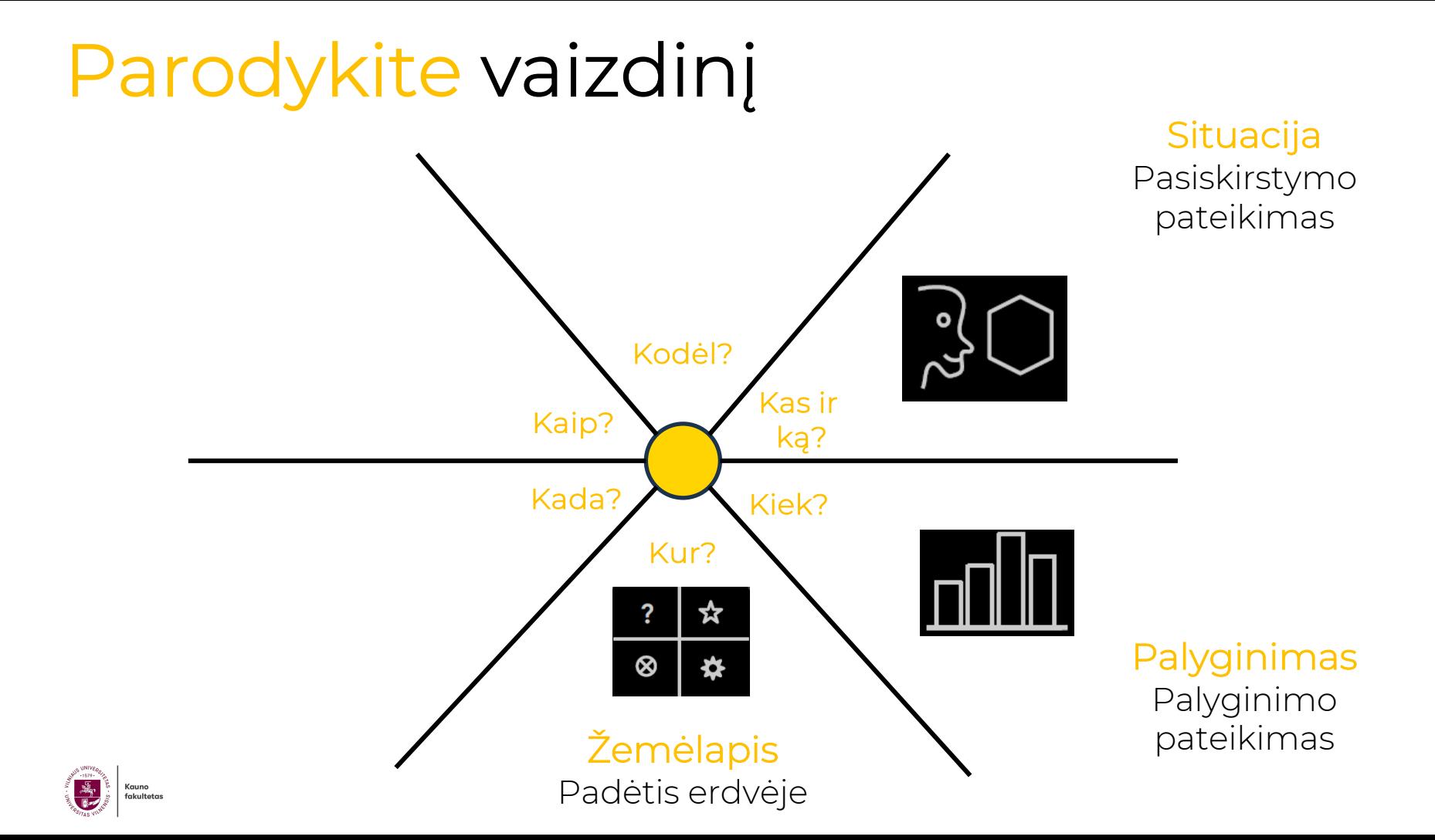

#### Mokyklų švietimo stebėsenos rodiklių **žemėlapis** Kalniečiai

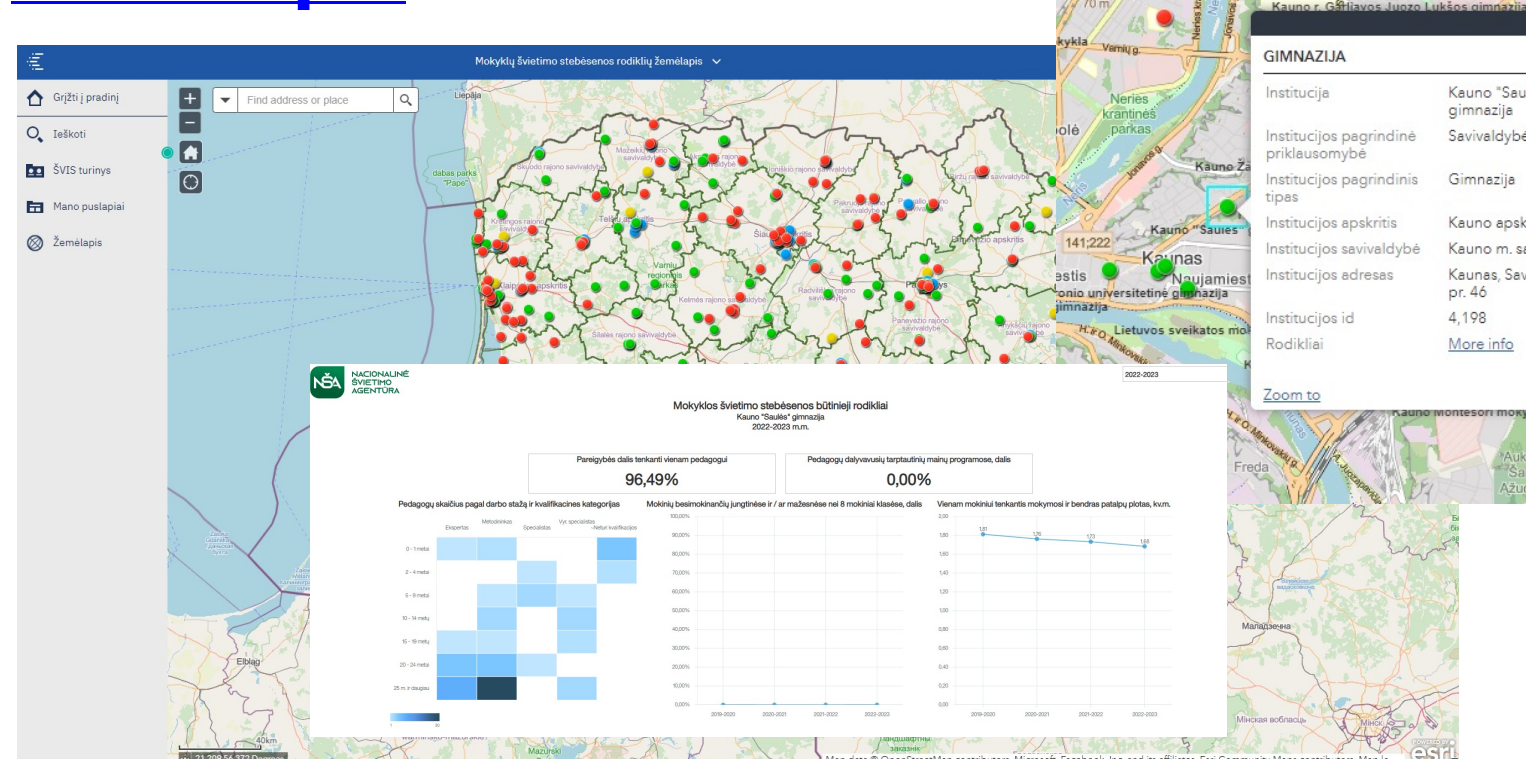

B Kauno<br>fakultetas

### **Pedagogų poreikis pagal savivaldybę**

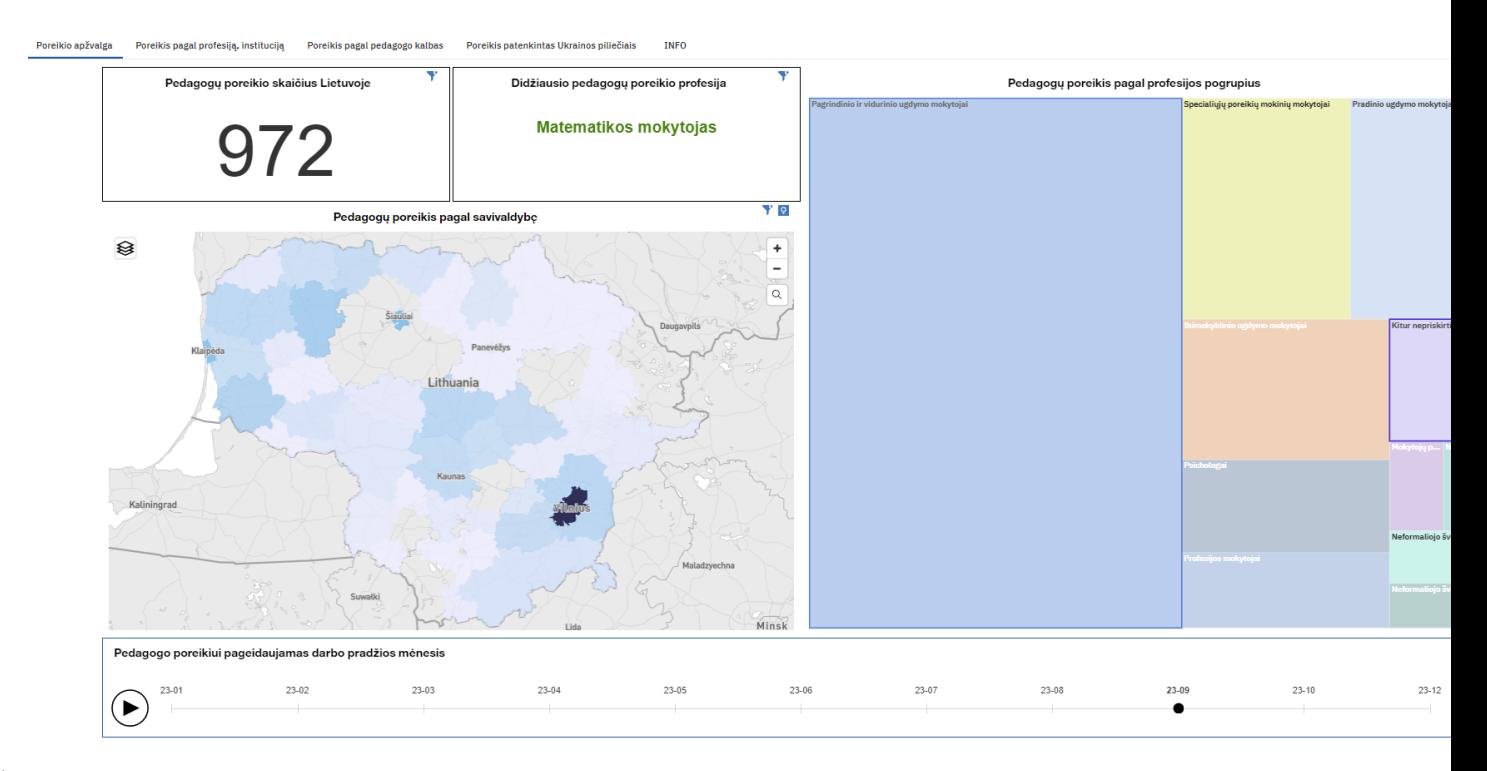

Kauno<br>fakultetas

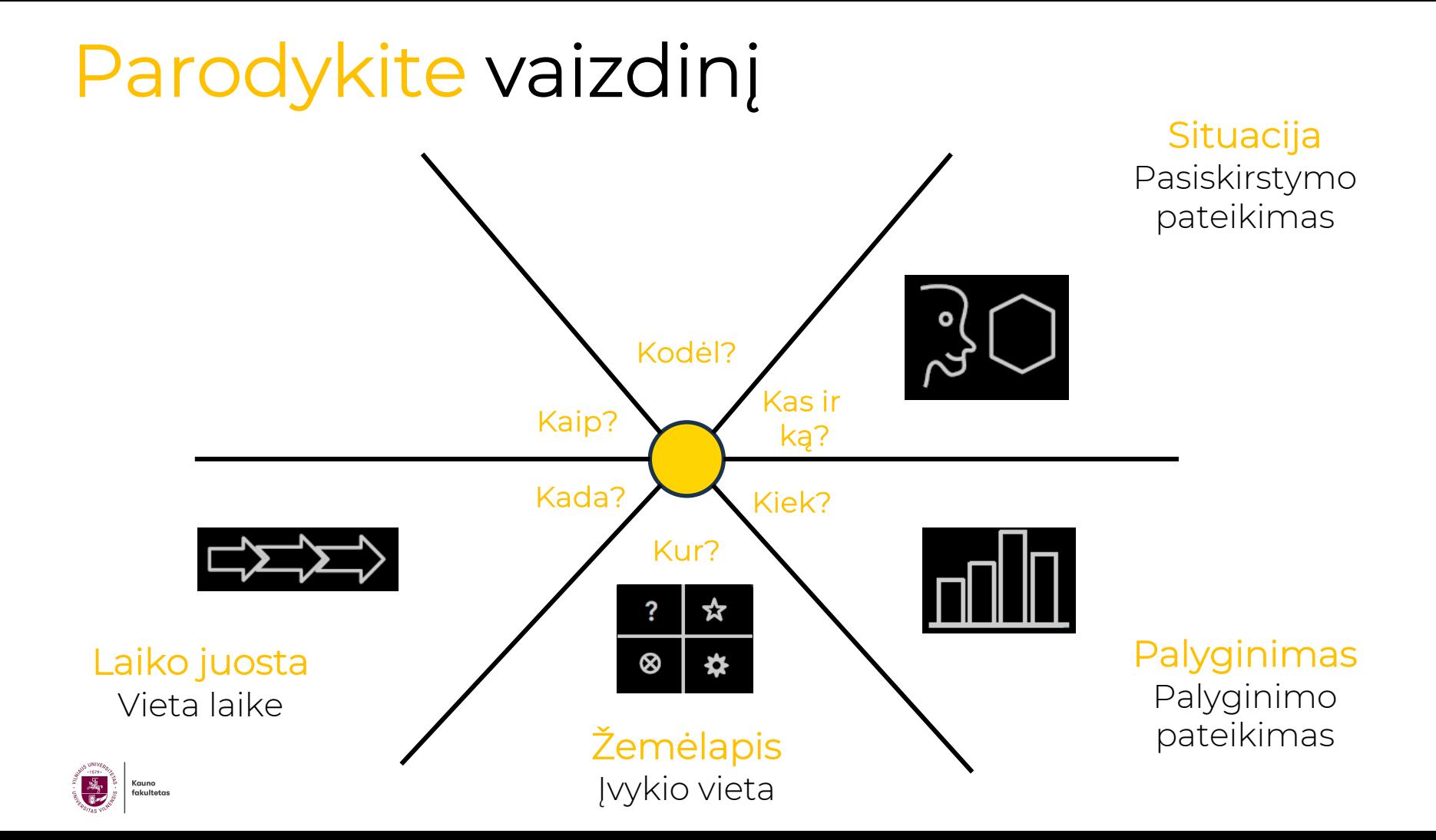

# **Galima naudoti**

- Stulpelinės diagrama
- Linijinės diagramos
- Ploto diagramos
- Sutrauktos diagramos
- Sukrautų stulpelių diagramos
- Sukrauto ploto diagrama

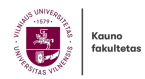

Ugdymo proceso rodikliai

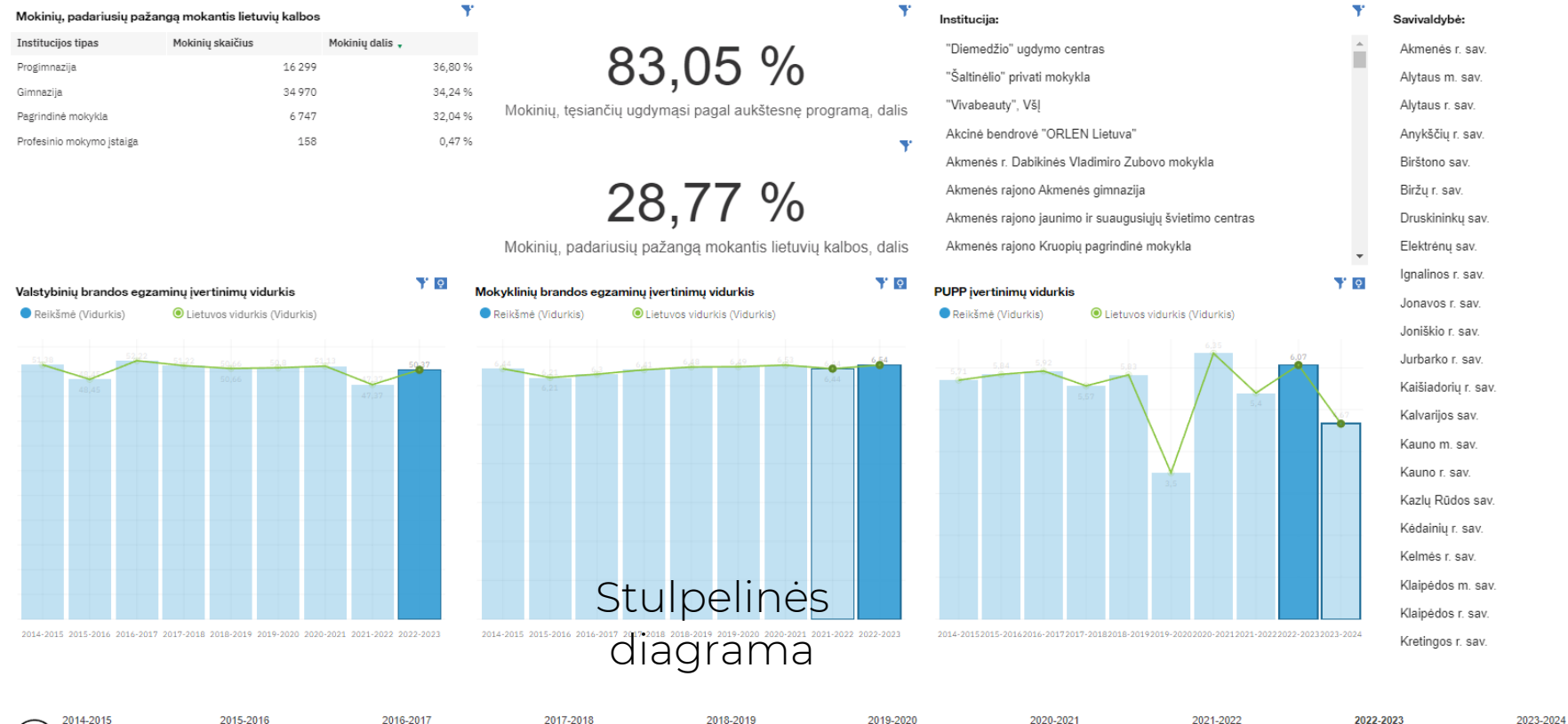

#### 2022-2023

 $\mathbf{v}$ 

 $\mathbf{x}$ 

ü

 $\overline{\mathbf{v}}$  $\overline{\mathbf{v}}$ 

Kauno fakultetas

▶

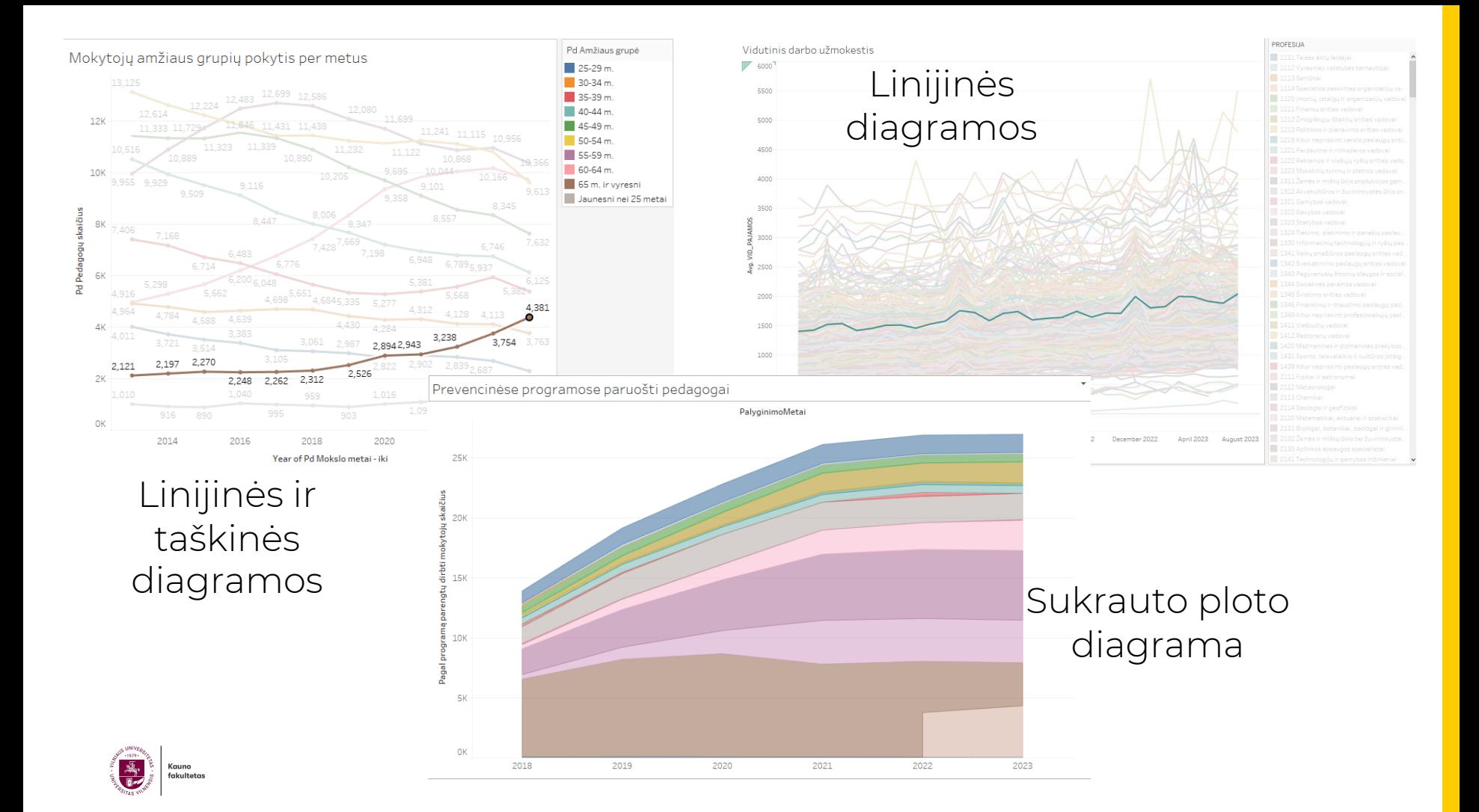

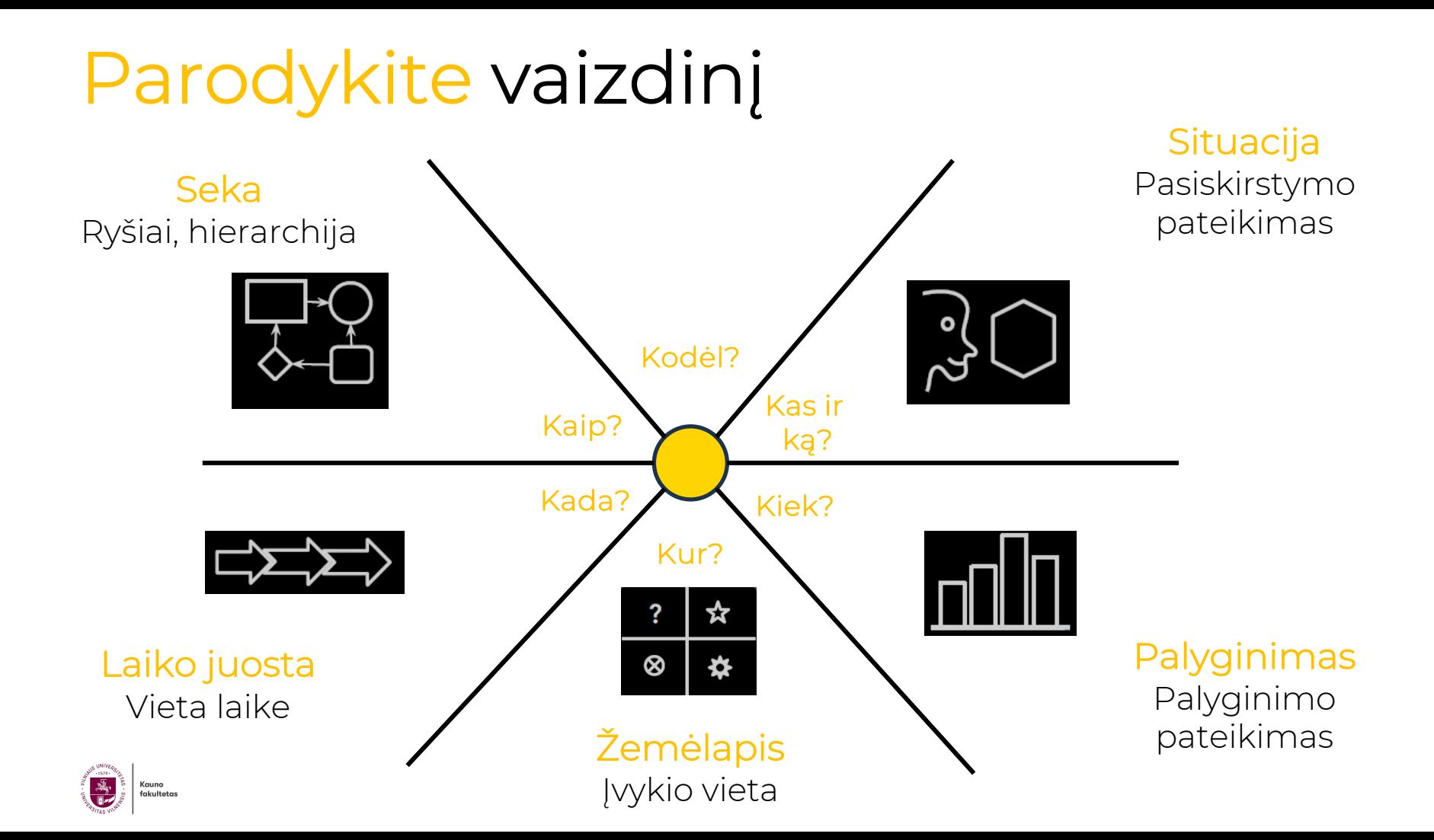
# **Galima naudoti**

- Lanko diagrama
- Sankey diagrama
- Radialinė diagrama
- Medžio radialinė diagrama
- Matricos
- Hierarchinės diagramos
- Grafai

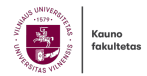

#### Mokyklos švietimo stebėsenos būtinieji rodikliai Kauno "Saulės" gimnazija

2022-2023 m.m.

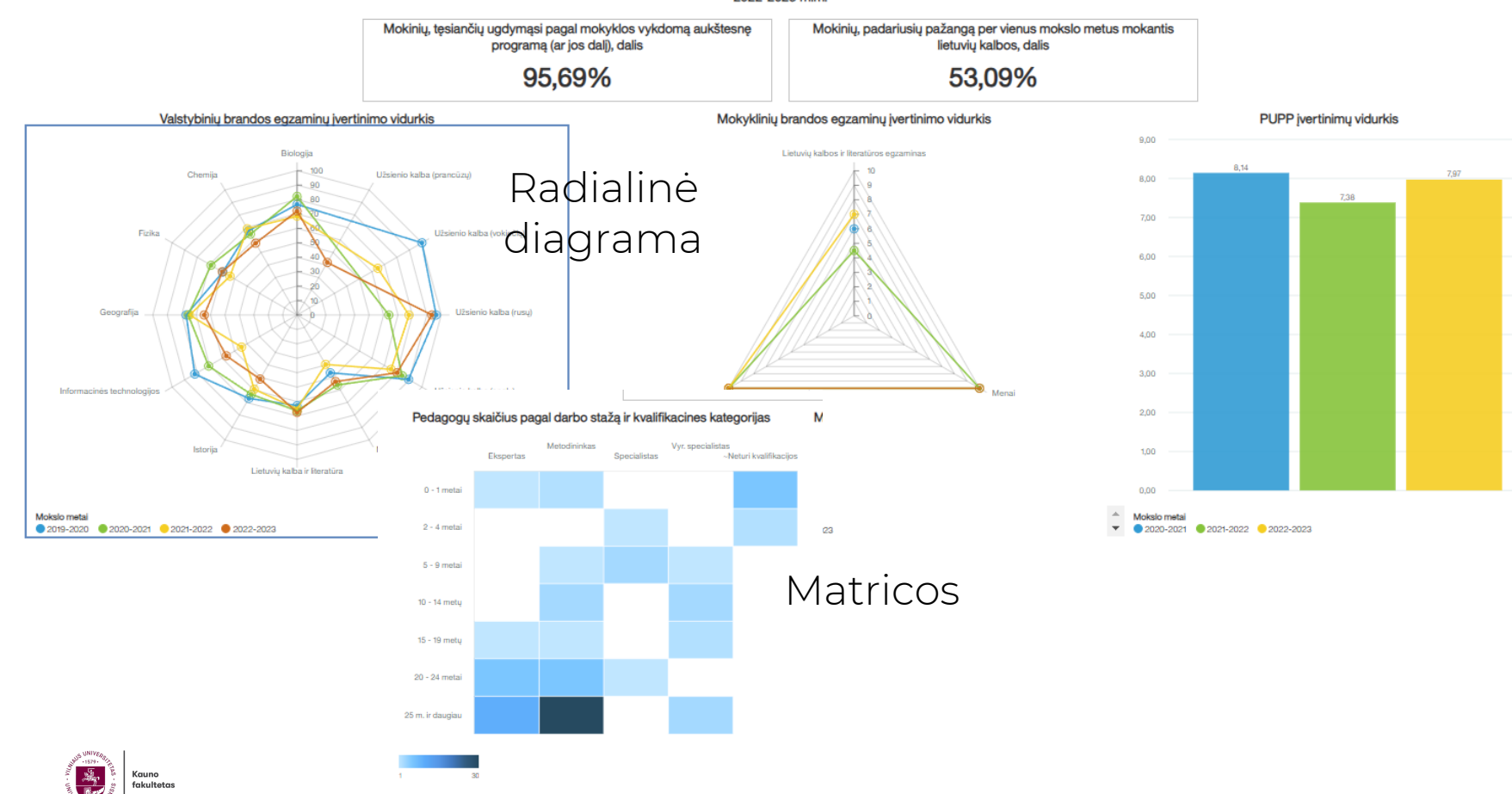

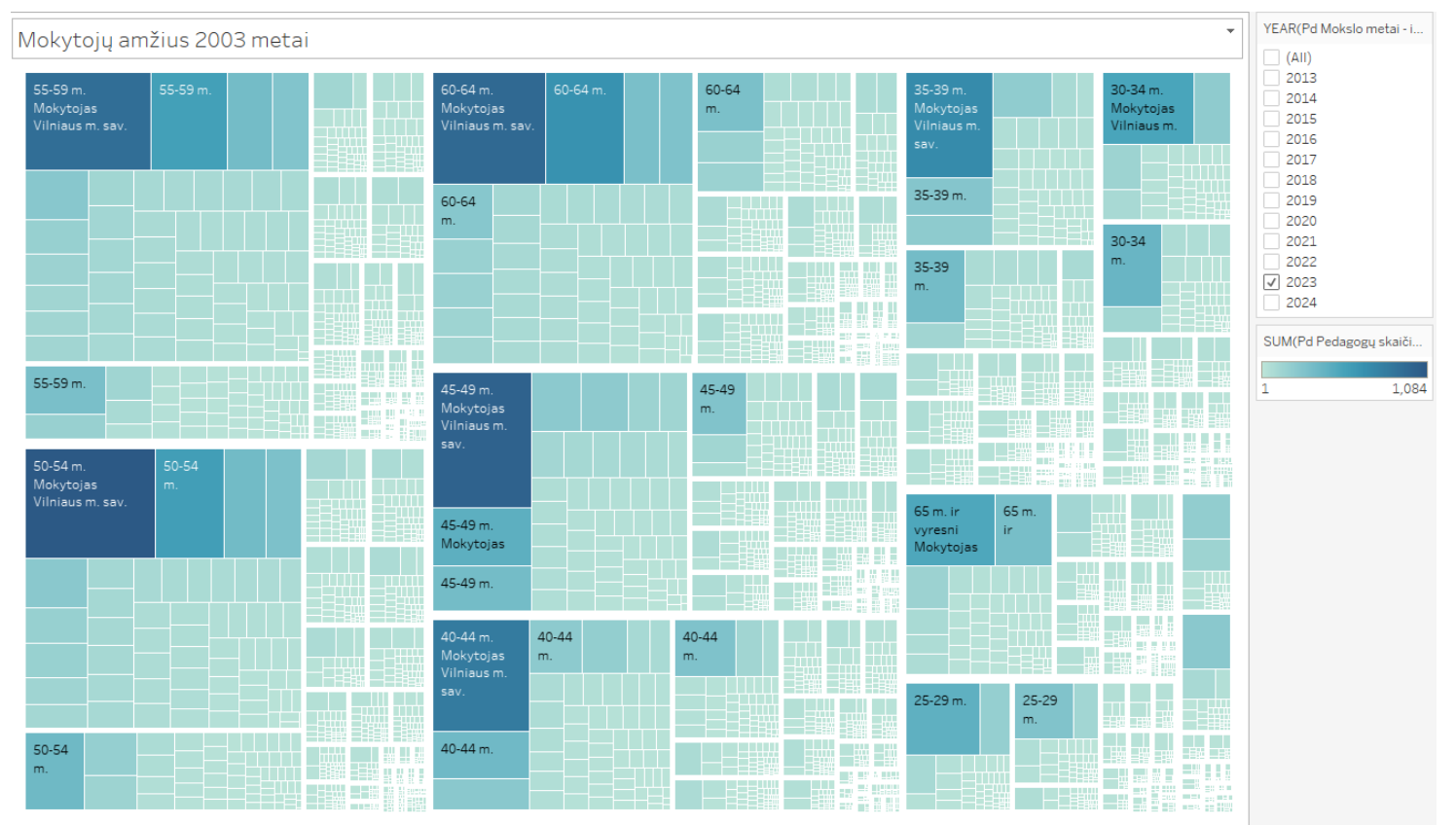

Atskyrimo<br>diagramos

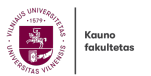

### Parodykite vaizdinį

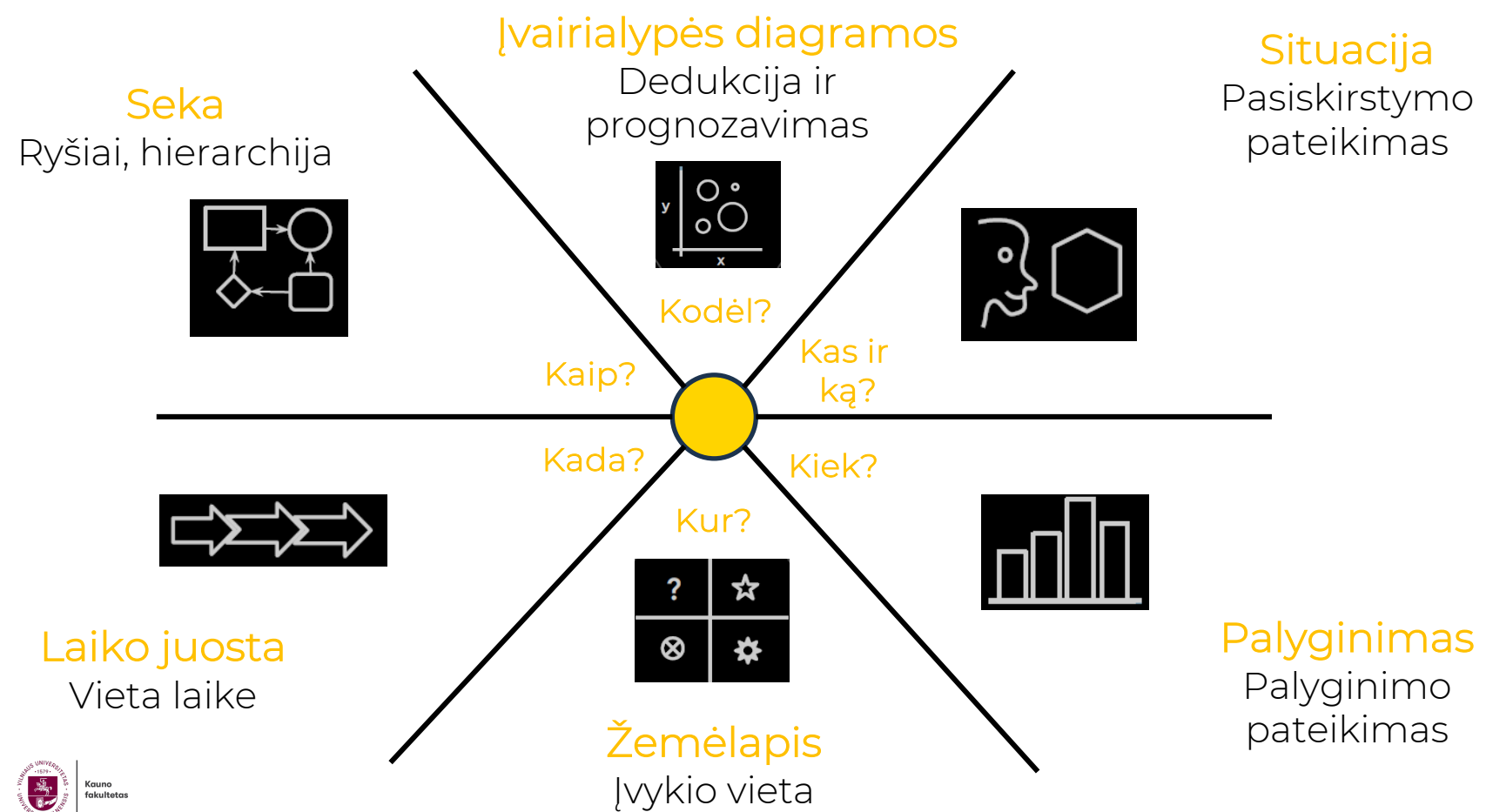

## **Galima naudoti**

- Sklaidos diagrama
- Sklaidos diagramos matrica
- Lygiagrečių koordinačių diagrama

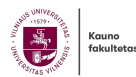

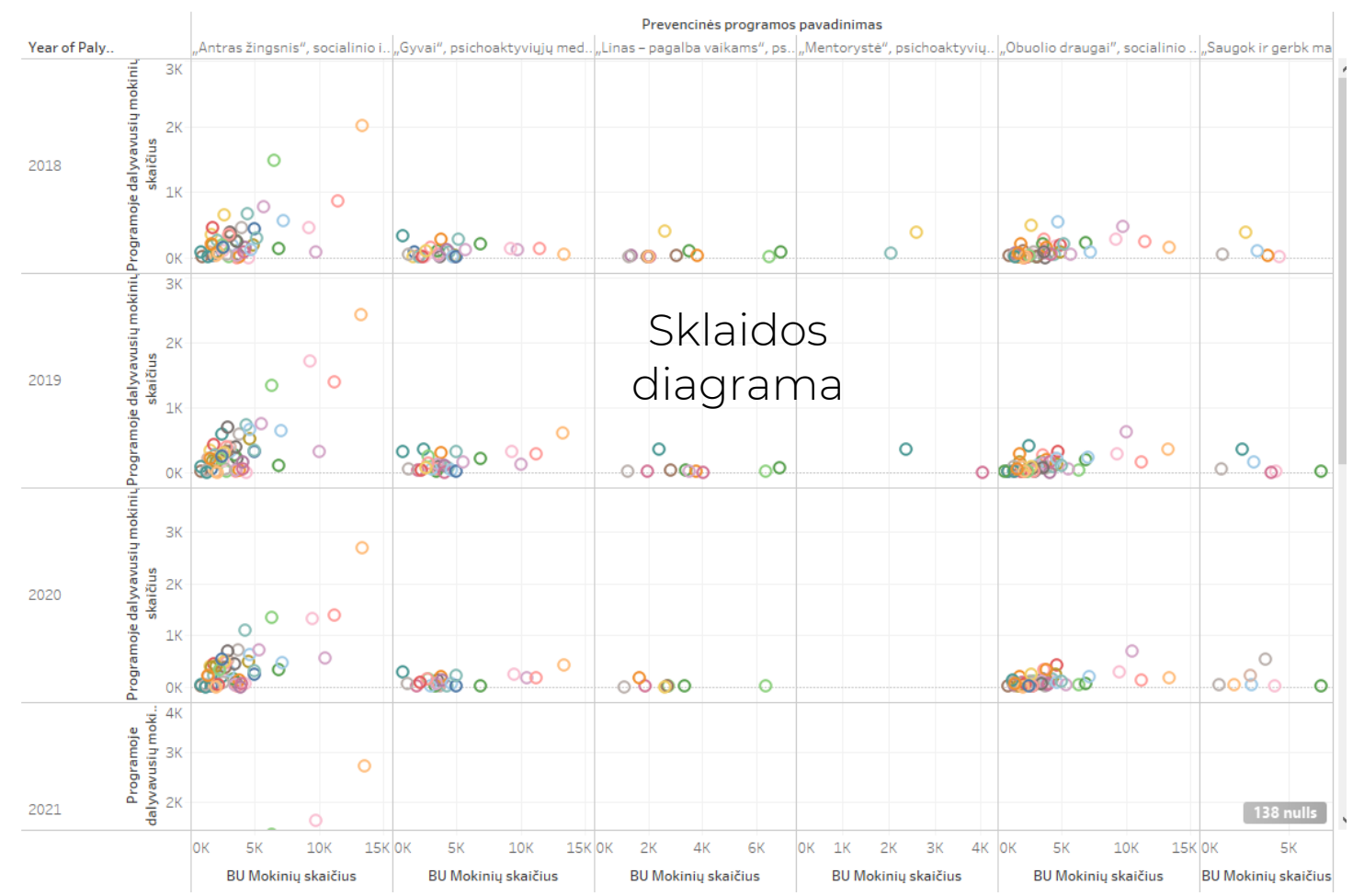

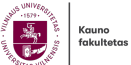

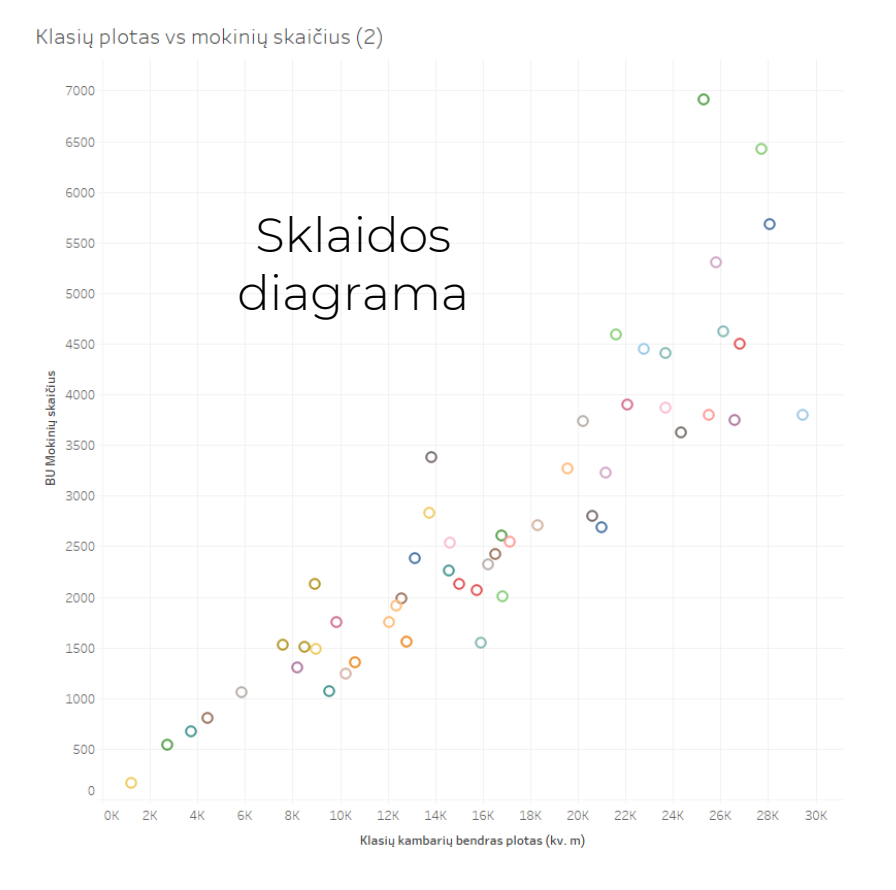

### Prognozių diagrama

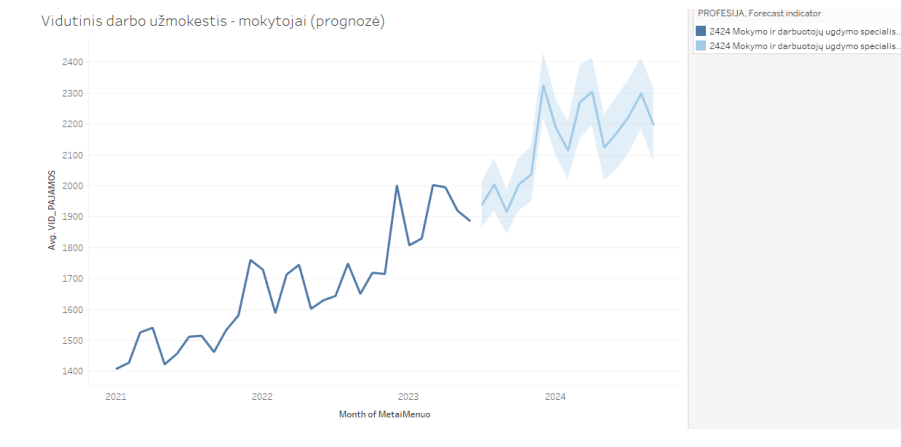

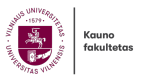

Fableau - Atvirų švietimo duomenų analizė (duomenų vizualizavimo principai)

File Data Worksheet Dashboard Story Analysis Format Server Window Help

#### $\underline{\mathscr{Q}}\;\star\;\mathscr{D}\;\;\star\;\;\boxdot\;\; \not\Xi\qquad \ \ \, \not\Xi$  $\Box\!\!\!\!\perp$  +  $\Box\!\!\!\!\perp$  $\mathbb{H}$  +  $\Box$   $\alpha_0^0$ 基  $\overline{\mathbb{R}}$ 設出 1日  $\Rightarrow$ .  $\Box$ P.

Story

#### Atvirų švietimo duomenų analizė

#### New story point

Mokinių pasiekimai

Mokytojų pareigybės Mokytojų pareigybių struktūra Mokytojų amžiaus grupių pokytis per ... I Institucijos tipas (mokytojai) H. Mokytojų amžiaus struktūra Mokytojų amžiaus struktūra (senstanti ... H Mokytojų amžiaus grupių pokytis

Mokinių pasiekimai (duomenų kokybė)

Mokytojų amžiaus grupių pokytis per ...

Fill Mokytoju amžiaus nokyčiai ner

Mokinių pasiekimai pagal tipus ...

**II** Didelė rizika pasiekimų rezultatuose H Nacionalinių mokinių pasiekimų ... Mokytojų amžius (duomenų kokybė) Mokytojų amžius pagal pareigybę ir ... Mokytojų amžiaus grupių pokytis per ... Mokytojų amžiaus grupių pokytis per ... Mokytojų amžiaus grupių pokytis per ...

Blank Duplicate

Layout

Mokytojų amžiaus struktūra

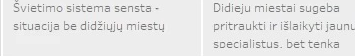

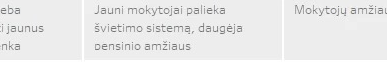

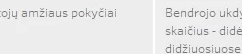

mo mokinių ja tik miestuose

Nuo 2022 metu pastebimas Deklaruotų deklaruojamų vaikų augimas metų skaiči nežvmiai pr

Pd Pedagogų skaičius

5,598

 $\Box$ 

Mokytojų pareigybės

Pd Amžiaus grupė

25-29 m

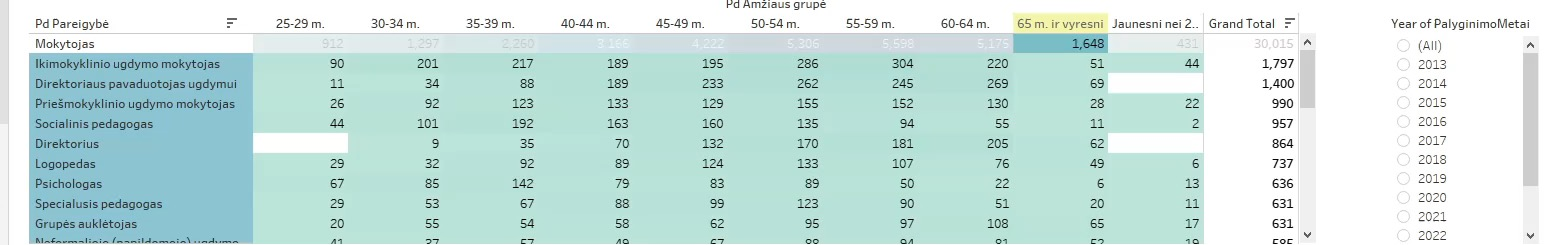

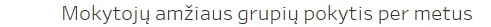

喘

G  $\sqrt{2}$ 

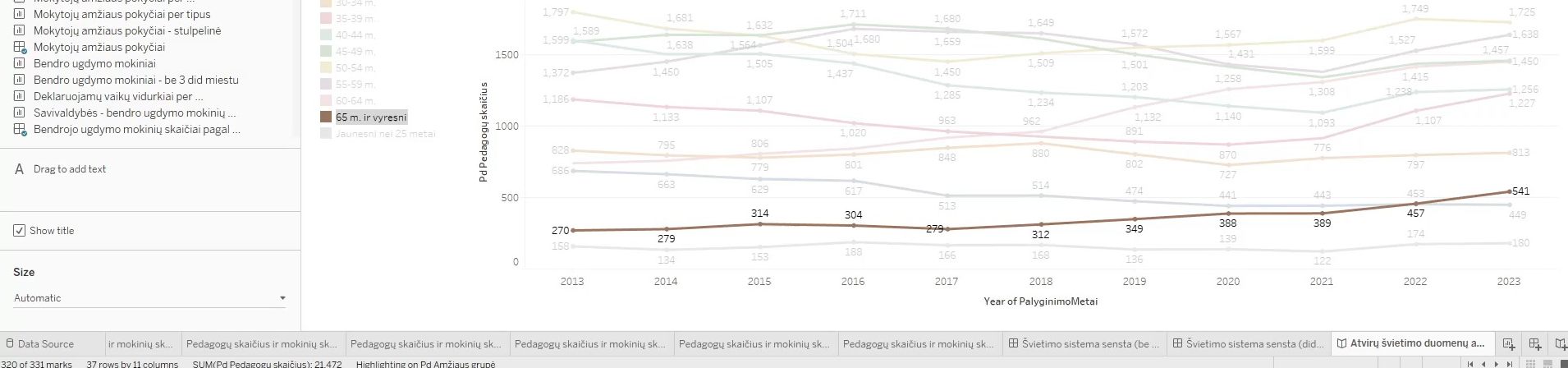

 $\odot$ €

器

320 of 331 marks 37 rows by 11 columns SUM(Pd Pedagogų skaičius): 21.472 Highlighting on Pd Amžiaus grupė

Ξi

m.

 $\Rightarrow$   $\equiv$  Show Me

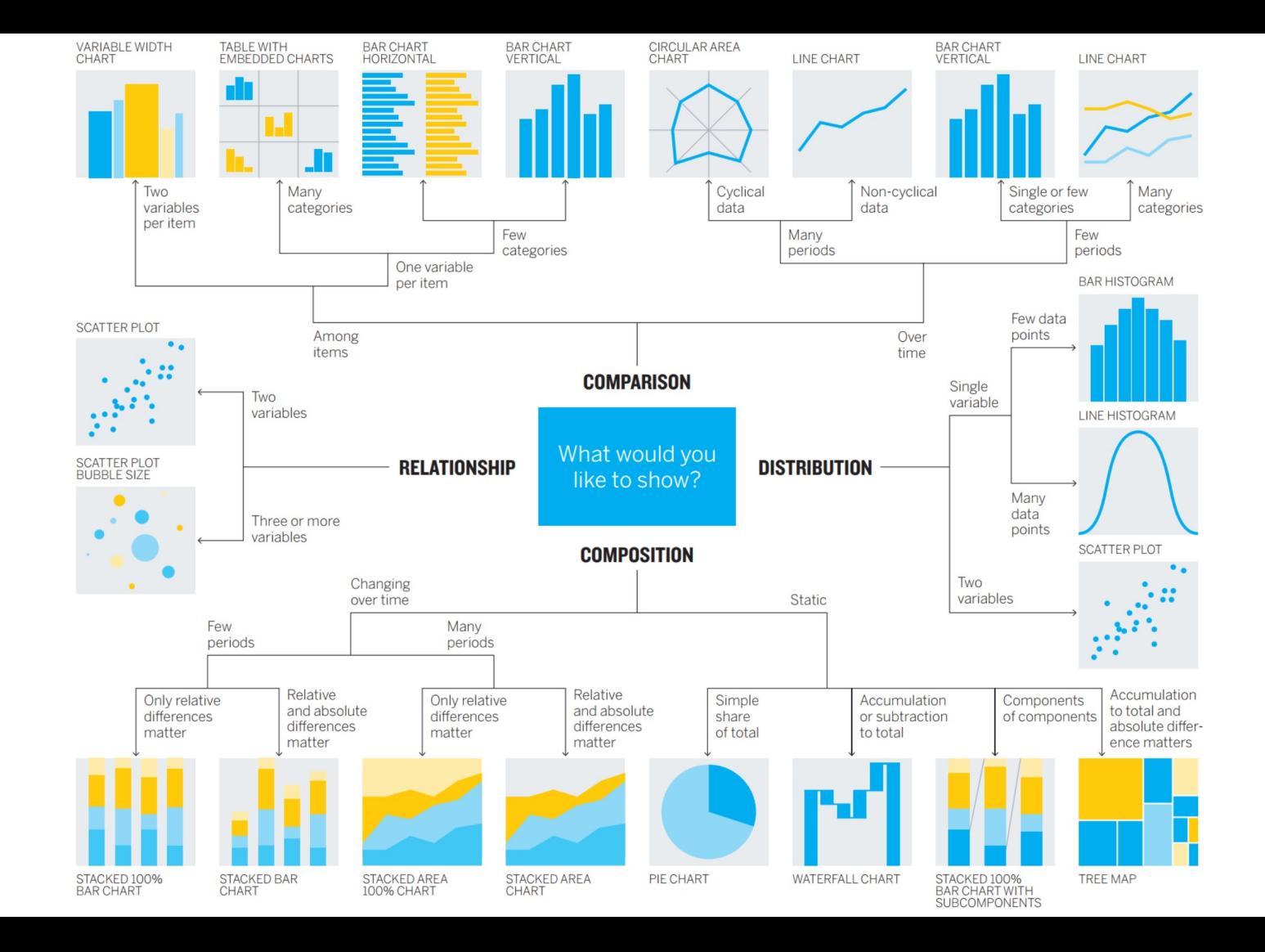

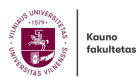

# **10 duomenų vizualizavimo klaidų**

3D naudojimas

Netinkamas diagramos tipas

Diagrama per sudėtinga

Netinkamas spalvos naudojimas

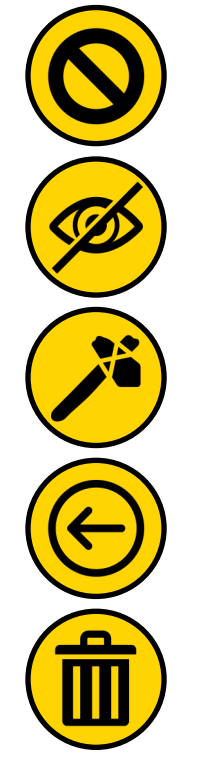

Nesilaikoma konvencijų

Praleidžiama pagrindinė informacija

Nupjautos ašys

Burbulo dydis pagal spindulį

Vyšnių rinkimas Per daug netvarkos

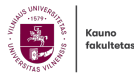

## **Duomenų vizualizacijos dizaino patarimai**

#### **Bendriniai**

- Pasirinkite diagramą, kurioje pasakojama istorija
- Pašalinkite viską, kas nepalaiko istorijos
- Diagramos turi gerinti supratimą

### Palyginimas

- Jei įmanoma, įtraukite nulinę bazinę liniją
- Visada rinkitės efektyviausią vizualizaciją
- Stebėkite pasakotojo vietą
- Papasakokite visą istoriją

### Kopijuoti

- Per daug neaiškinkite
- Diagramos ir grafiko antraštės turi būti paprastos ir tikslios
- Išmintingai naudokite išnašas
- Nenaudokite dėmesį blaškančių šriftų ar elementų

#### **Spalva**

- Naudokite vieną spalvą to paties tipo duomenims pavaizduoti
- Saugokitės teigiamų ir neigiamų skaičių
- Įsitikinkite, kad tarp spalvų yra pakankamai kontrasto.
- Venkite raštų
- Tinkamai pasirinkite spalvas
- Viename makete nenaudokite daugiau nei 6 spalvų

#### Duomenų antraštės

- Dar kartą patikrinkite, ar viskas pažymėta
- Jsitikinkite, kad duomenų etiketės matomos
- Tiesiogiai pažymėkite linijas
- Neperkraukite duomenų etiketės

### Rūšiavimas

- Rūšiuokite duomenis intuityviai
- Rūšiuokite nuosekliai
- Rūšiuokite tolygiai

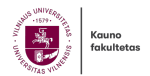

## Pasakokite istoriją

- "*Manau, kad žmonės pradėjo pamiršti, kokios galingos yra žmonių istorijos, savo empatijos jausmą iškeisdami į fetišistinį susižavėjimą duomenimis, tinklais, modeliais ir visa informacija...*
- *Iš tikrųjų duomenys yra tik istorijos dalis. Žmogiškieji dalykai yra pagrindiniai dalykai, o duomenys turėtų juos praturtinti.*"
- - Jonathan Harris

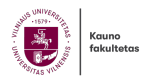

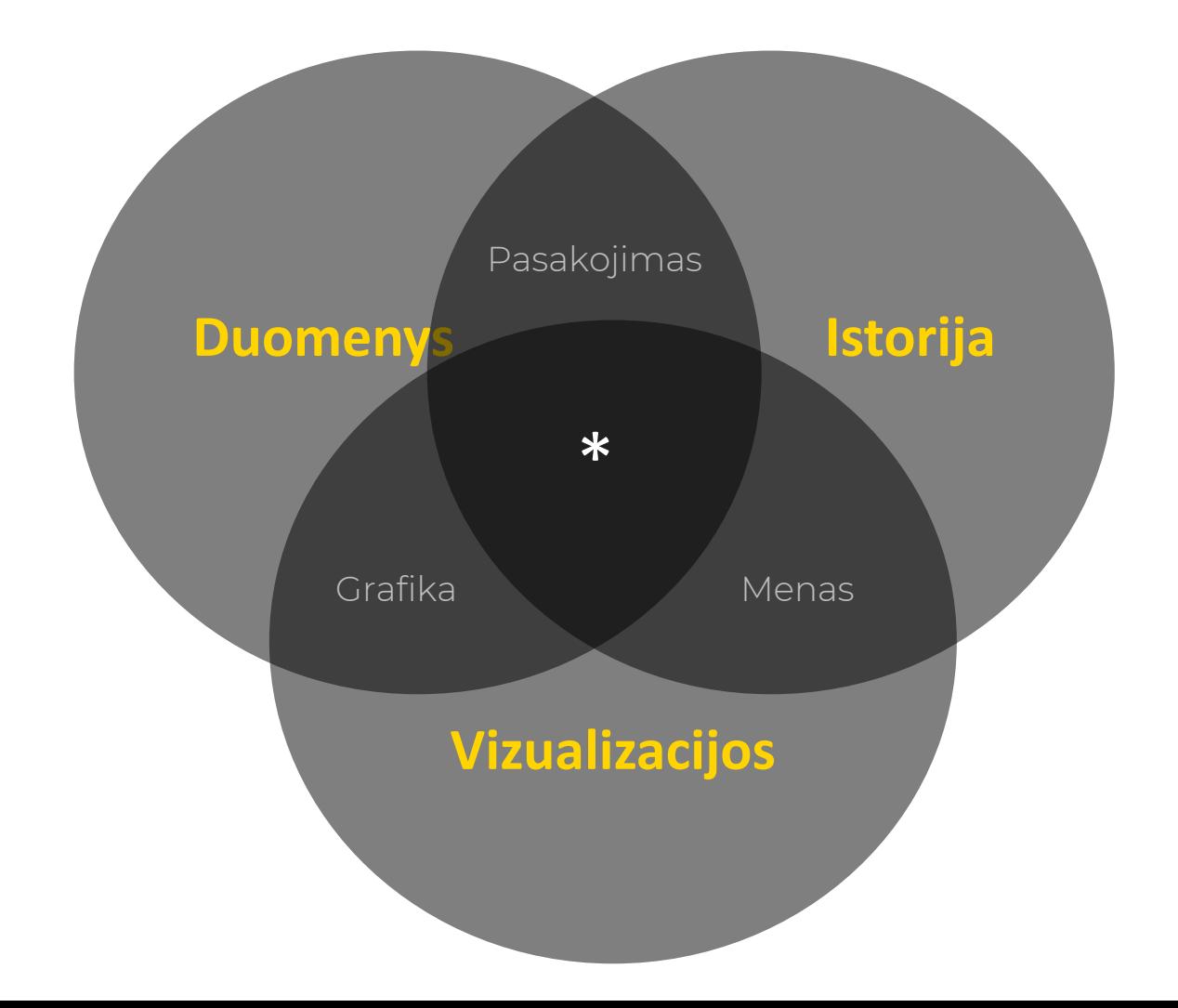

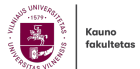

### • Analizė III Sintezė

- 
- Argumentai | Pasakojimas
- 

• Skaičiai | Vizualizacijos • Logika | Empatija

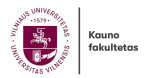

### **Kodėl pasakojimas**

- Pasakojimai yra | emocionalūs
- Pasakojimai yra | *jsimintini*
- Pasakojimai yra | itaigūs

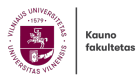

### Pasakojimo struktūra

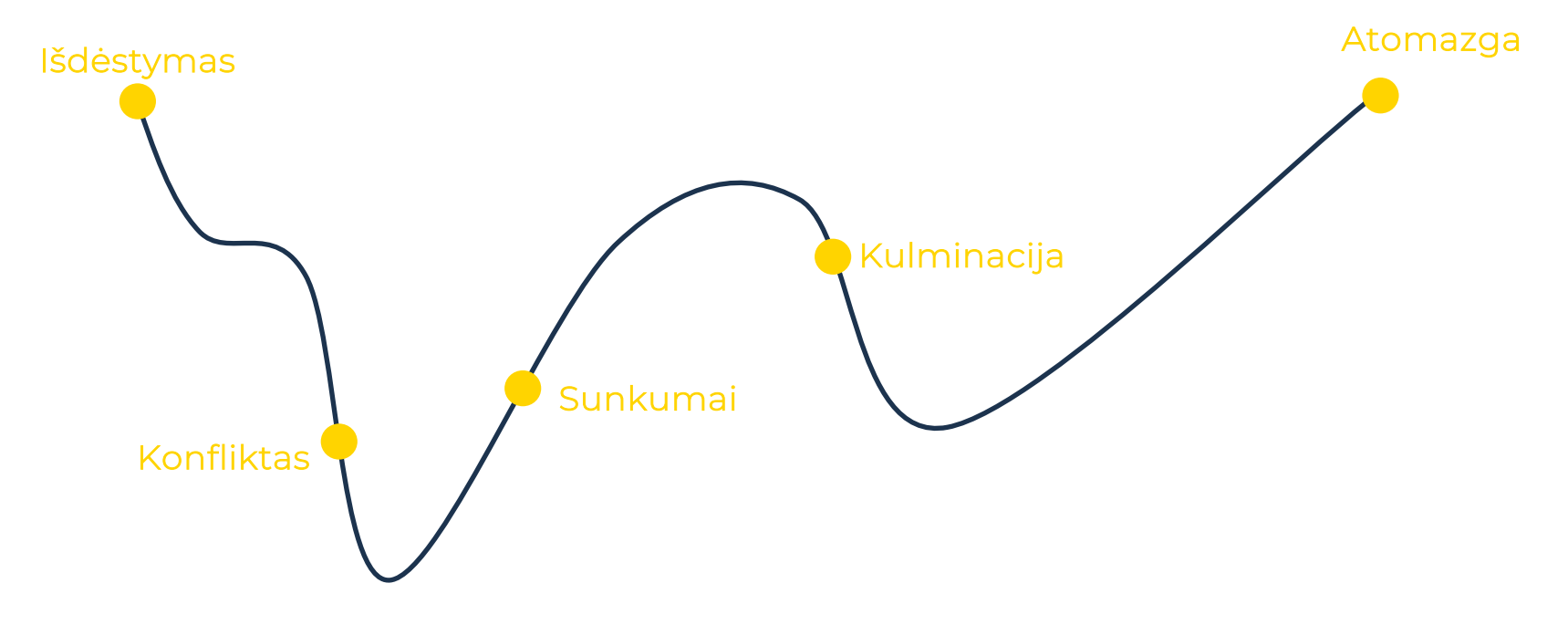

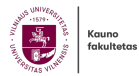

### **VALSTYBĖS (STRATEGINIŲ) MOKSLO STEBĖSENO RODIKLIŲ INFOGRAFIKAI**

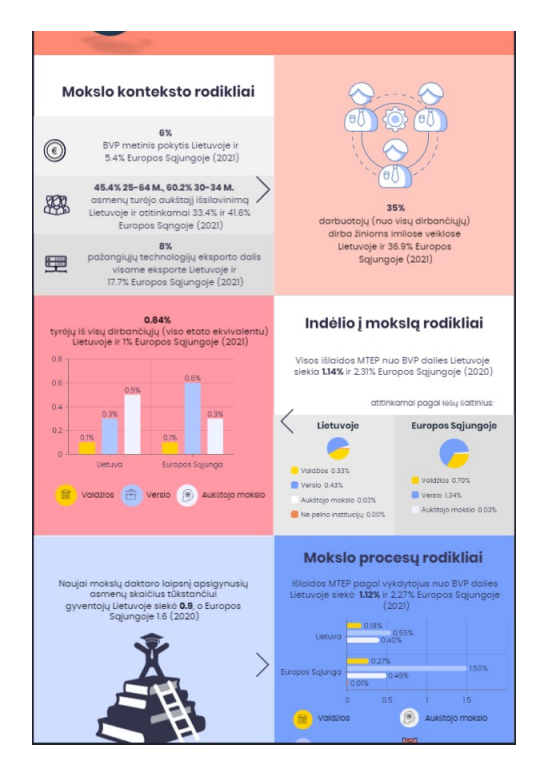

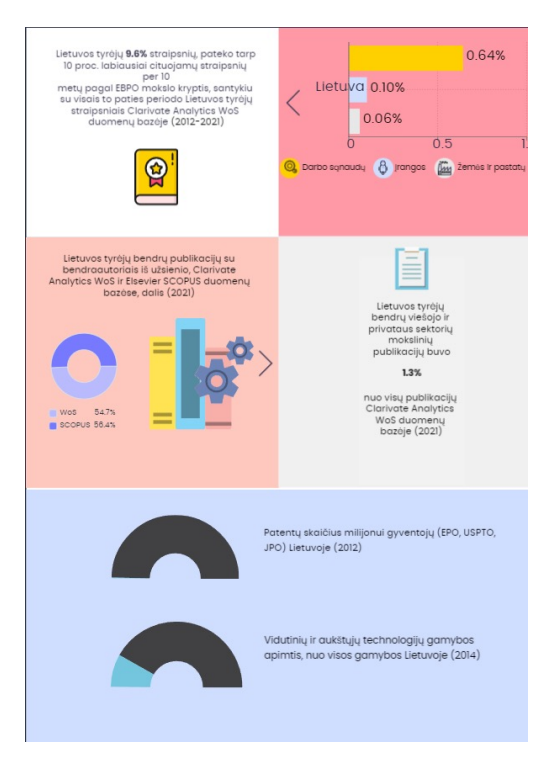

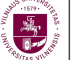

### **The Rhythm of Food**

https://rhythm-offood.net/

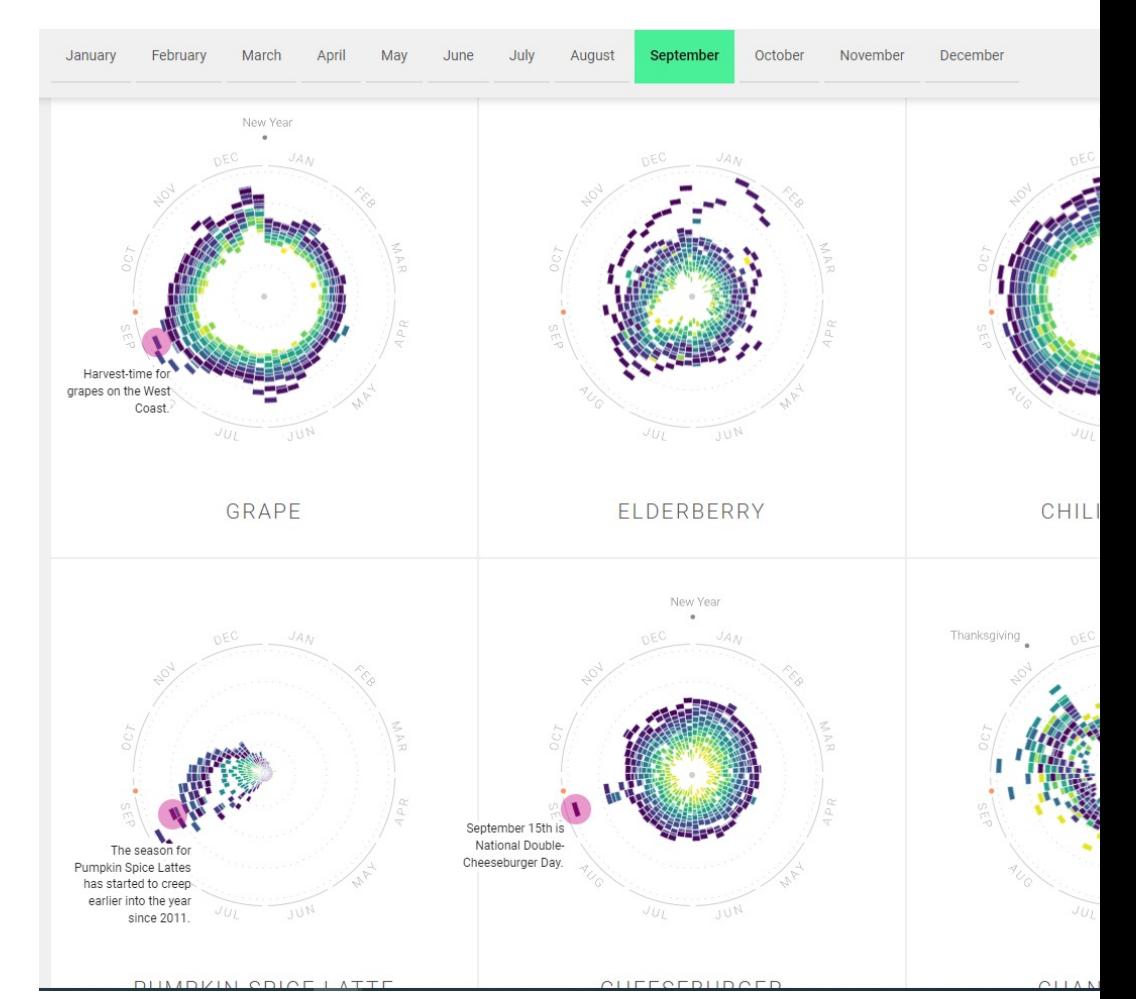

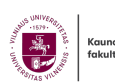

# **Literatūra**

- https://www.tableau.com/learn/articles/data-visualization
- https://online.hbs.edu/blog/post/data-visualization-techniques
- https://online.hbs.edu/blog/post/data-visualization-tools
- https://www.tableau.com/learn/articles/best-data-visualization-blogs
- https://extremepresentation.com/design/7-charts/
- https://www.data-to-viz.com/
- https://clauswilke.com/dataviz/
- https://www.datylon.com/blog/mind-your-data-visualization-brain-capacity
- https://www.datylon.com/blog/data-visualization-terminology
- https://www.windy.com
- http://narrativeviz.com/playbook
- https://rhythm-of-food.net/

•